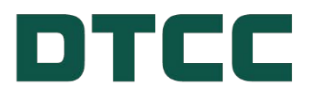

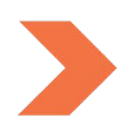

# **Corporate Actions**

# **ISO 20022 MESSAGING FOR REORGANIZATIONS INSTRUCTIONS USER GUIDE**

**OCTOBER 30, 2023**

# **TABLE OF CONTENTS**

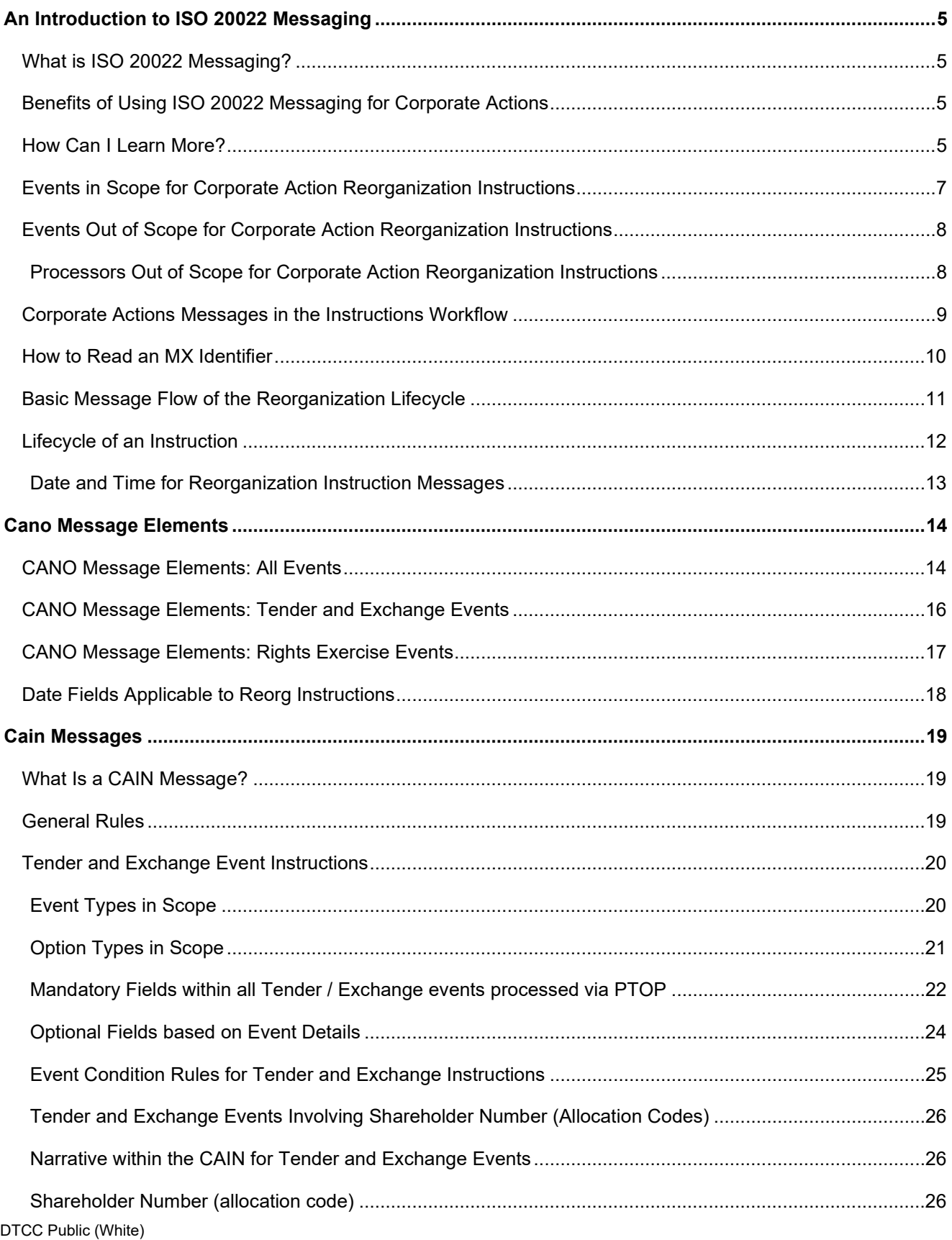

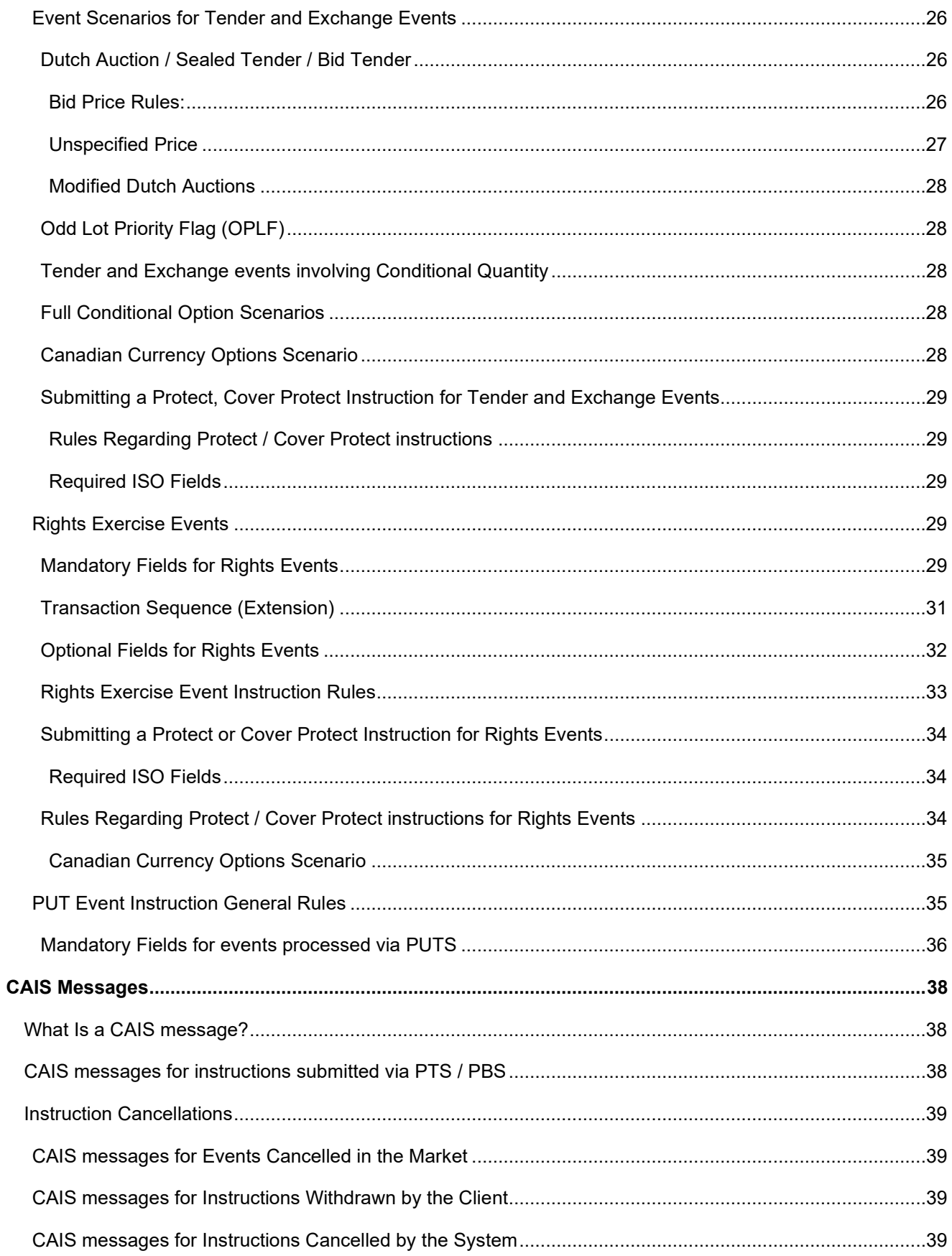

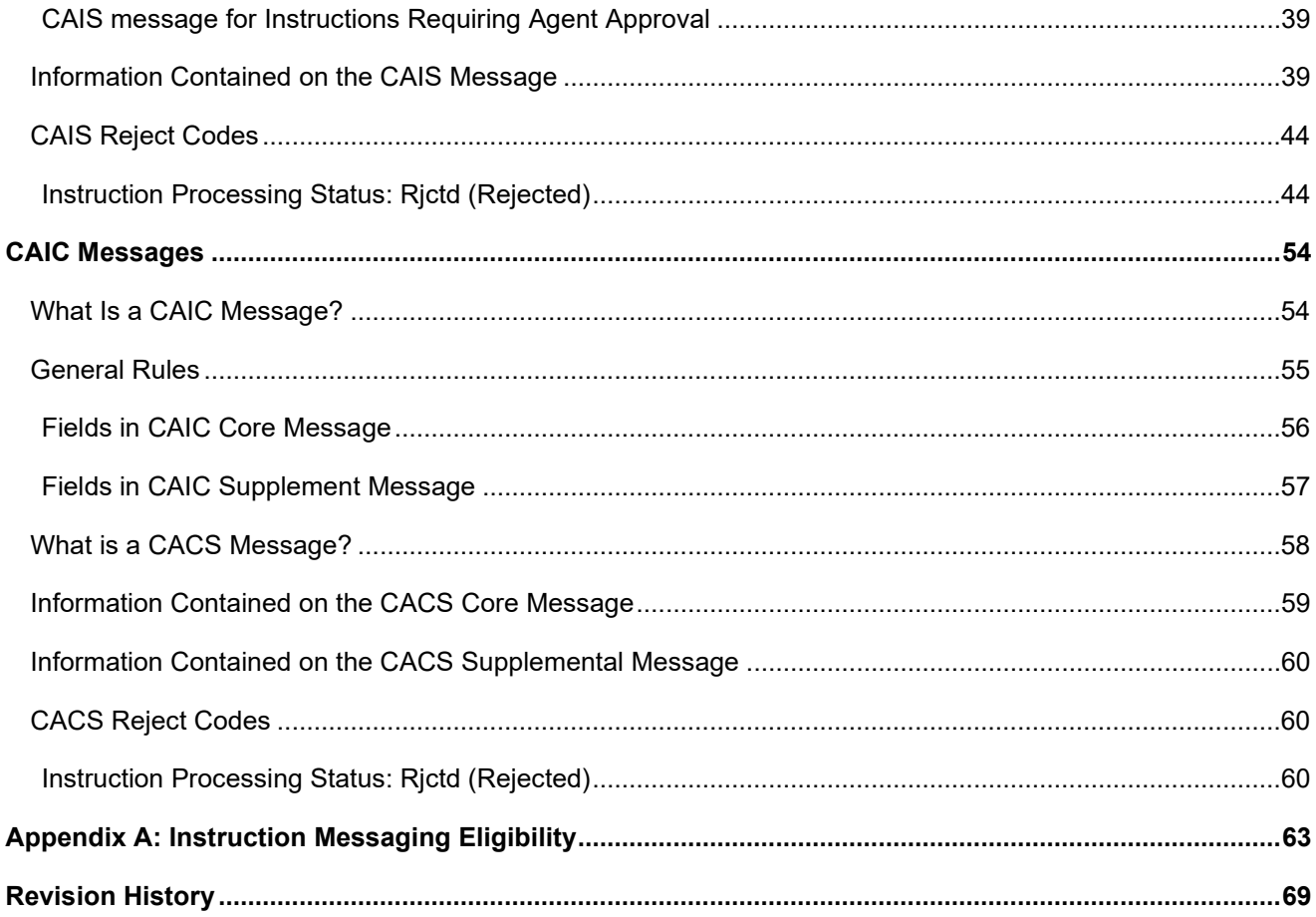

# <span id="page-4-0"></span>**AN INTRODUCTION TO ISO 20022 MESSAGING**

The primary purpose of this user guide is to familiarize participants with ISO 20022 Messaging for Corporate Action Instructions. This guide is not intended to serve as a legal document. No statement in this guide should be construed as a legally binding rule or regulation, or as creating an obligation on the part of DTCC or any of its subsidiaries. In addition, any time schedules or time requirements set forth herein are subject to change without notice.

This guide is meant as an educational tool to assist in your understanding of ISO 20022 messaging as it relates to corporate action processing at DTCC. It should not be used as a basis for systems applications coding. For coding purposes, please refer to specific schemas and message implementation guides that can be found on found on the "ISO 20022 Messaging Specifications" page on [dtcc.com.](https://www.dtcc.com/settlement-and-asset-services/corporate-actions-processing/iso-20022-messaging-specifications)

# <span id="page-4-1"></span>**What is ISO 20022 Messaging?**

ISO 20022 is an international messaging standard that is designed to simplify global business communication by creating a common language for communicating financial information that is unrestricted by national borders or regional conventions. Since 2013, DTC has been moving its corporate actions processing from proprietary formats to this ISO messaging standard. The final set of messages to be converted are instruction messages for reorganization events.

Even though the Depository has maintained its own proprietary formats since its creation in 1973, DTC recognized that it needed to respond to an evolving business environment and to accommodate an increasingly global investment business. DTC's participants and customers had expanded their businesses throughout the world and wanted to streamline, as much as possible, the standards and formats used to communicate. ISO 20022 meets those needs and offers a host of benefits.

# <span id="page-4-2"></span>**Benefits of Using ISO 20022 Messaging for Corporate Actions**

One of the greatest benefits of ISO 20022 is its consistency and universality across the industry and around the globe. It provides a common language with its own ever-growing dictionary that allows businesses in the financial industry to communicate corporate action information quickly, easily, and precisely. Considering that approximately 200 DTCC customers submit about 600,000 reorganization instructions in a single year, ISO 20022 messages are powerful tools for risk mitigation.

# <span id="page-4-3"></span>**How Can I Learn More?**

The [DTCC Learning Center](http://www.dtcclearning.com/) website provides a wealth of information about Corporate Actions Processing and ISO 20022 Messaging. You can either search for the content you want from its homepage (see image below) or navigate to **Asset Services > Corporate Actions Processing > ISO 20022 Messaging** via the **Main Products & Services** Menu to learn more. The DTCC Learning Center hosts videos, documentation, answers to FAQs, and other resources regarding ISO 20022 messages and message scenarios.

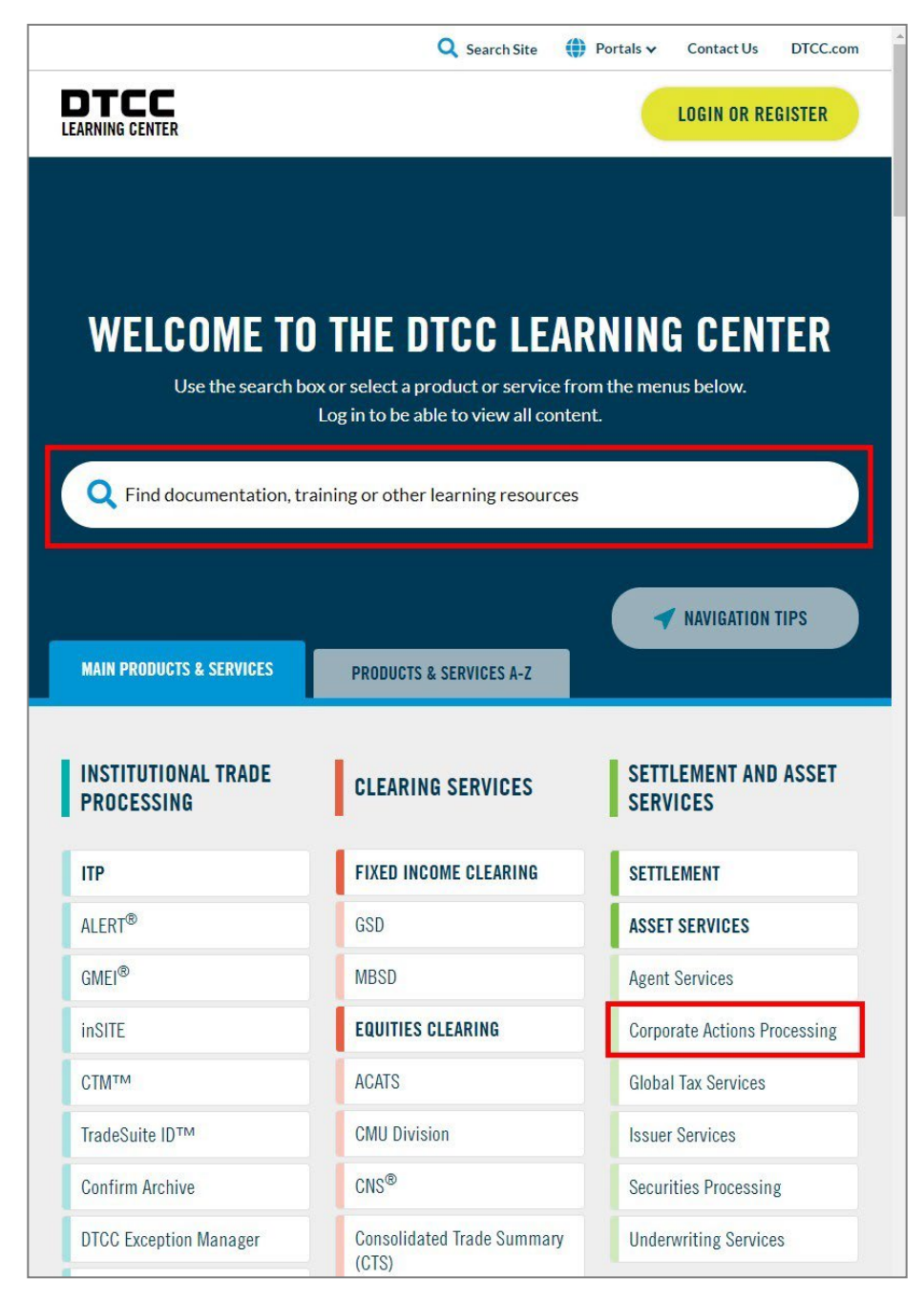

Be sure to register and log in with your account to access all the available content.

# <span id="page-6-0"></span>**Events in Scope for Corporate Action Reorganization Instructions**

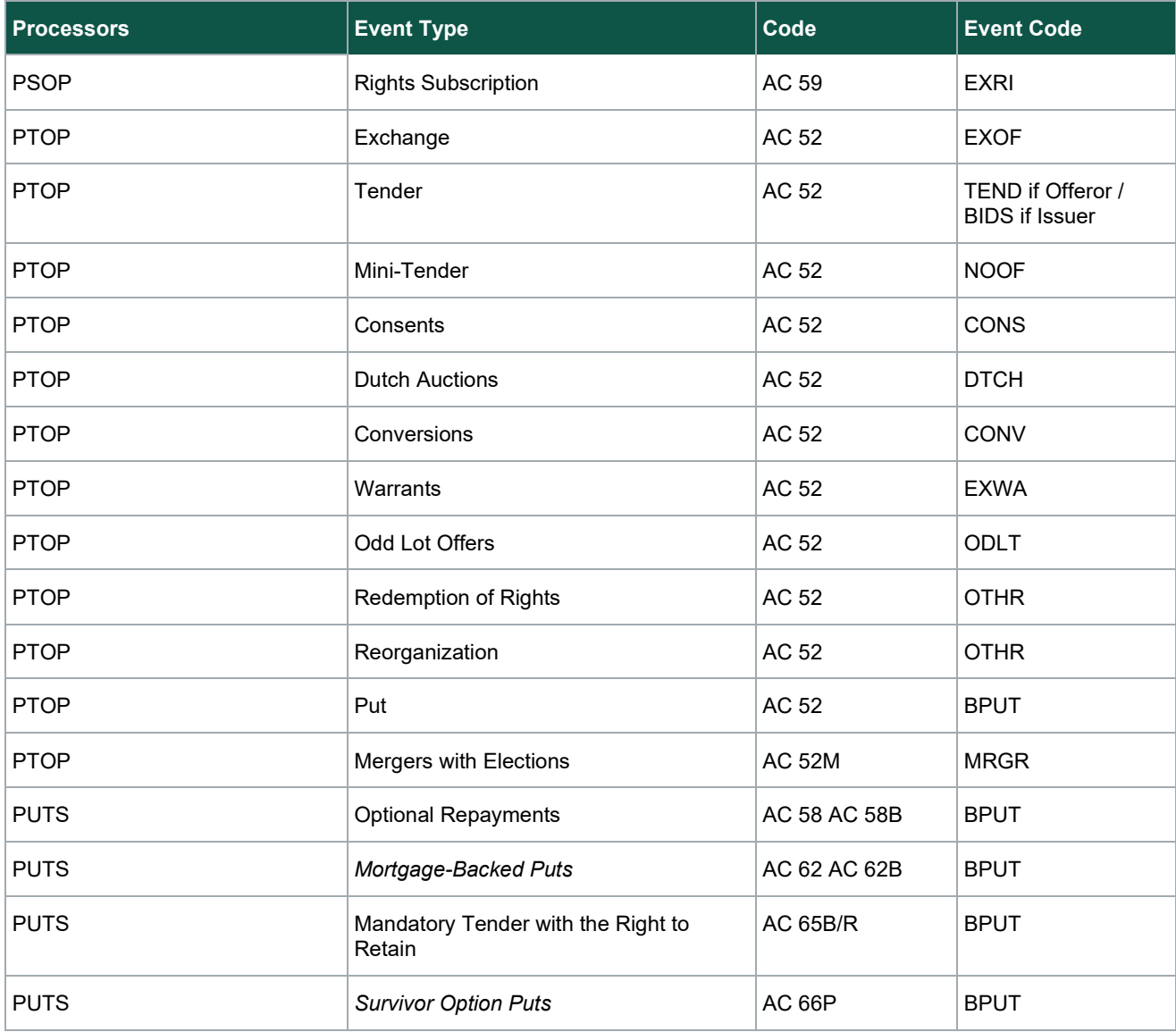

# <span id="page-7-0"></span>**Events Out of Scope for Corporate Action Reorganization Instructions**

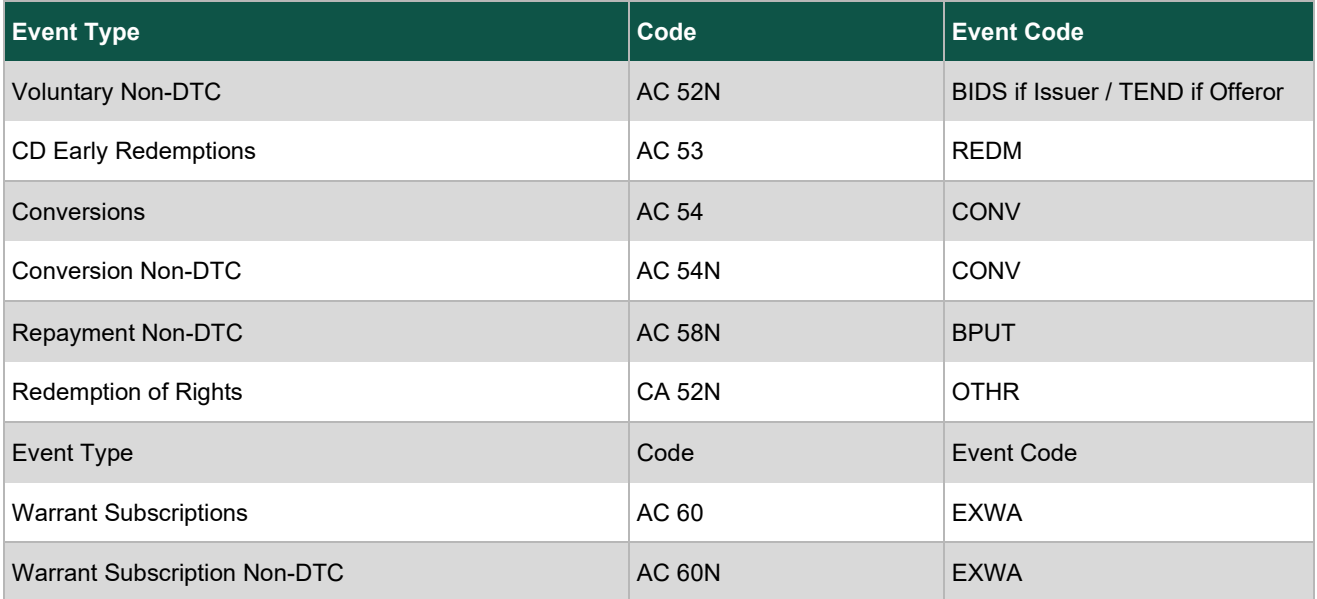

### <span id="page-7-1"></span>**Processors Out of Scope for Corporate Action Reorganization Instructions**

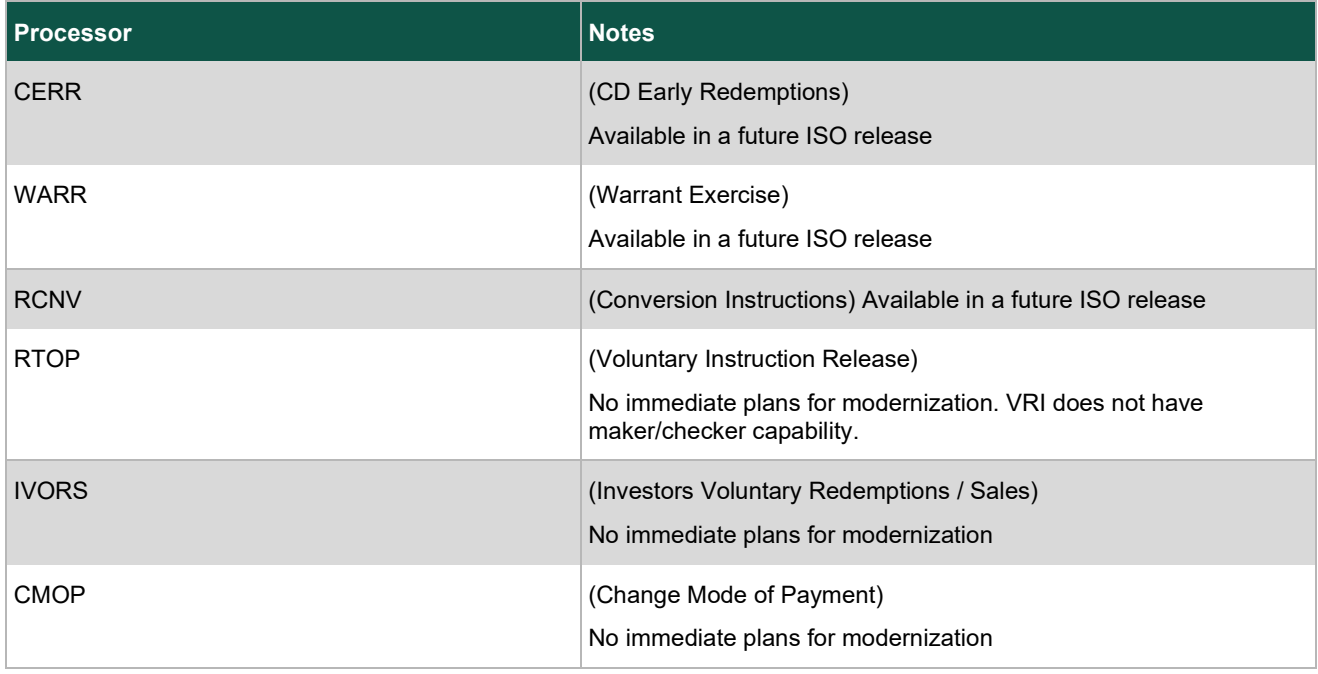

# <span id="page-8-0"></span>**Corporate Actions Messages in the Instructions Workflow**

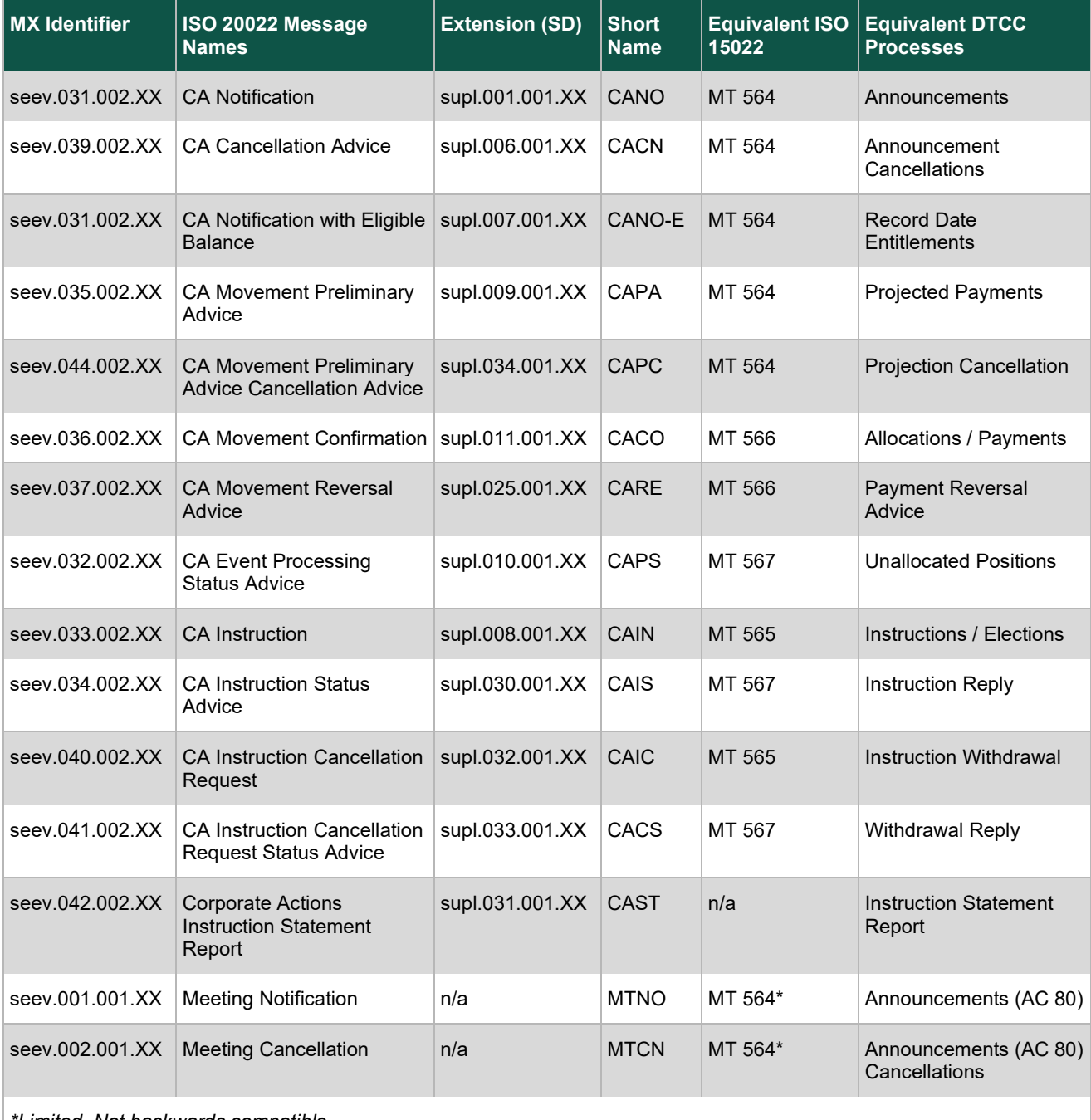

There are fifteen types of messages in the ISO 20022 group:

*\*Limited. Not backwards compatible*

The messages specifically involved in the instructions process are:

- Corporate Action Announcement Message (CANO)
- Corporate Action Instruction Message (CAIN)
- Corporate Action Instruction Status Advice Message (CAIS)
- Corporate Action Cancellation Request Message (CAIC)

#### DTCC Public (White)

- Corporate Action Cancellation Status Advice Message (CACS)
- Corporate Action Statement Report Message (CAST)

The CANO message is an essential component of the instruction process in that it outlines the critical elements of the event such as identifier and option numbers, among others. Information from the CANO message informs the primary messages involved in the Instructions processes: CAIN, CAIC, CAIS, CACS, and CAST.

## <span id="page-9-0"></span>**How to Read an MX Identifier**

The MX Identifier identifies the business area, message ID, and version of an ISO Message.

As an example, for the identifier **seev.033.002.09:**

- The first four alphabetic characters ("seev") identify the business area. In this case, it is "Securities Events." You may wish to visit the official **ISO 20022 (Universal Financial Industry Message Scheme)** website for additional information.
- The next three characters (033) are the message identifier. The message in this example is a CAIN message.
- The next three characters (002) are the "variant" identifier. Since "001" is always the main ISO message, "002" would be the second variant (and the one that is compatible with ISO 15022). DTC is using the second variant to comply with the industry's requirement that the ISO 20022 messages we generate be backward compatible with ISO 20022.
- The last two characters (09) are the "version." In this example, this is the ninth version of this message, representing SR 2019.

For your coding purposes, be sure to consult the "ISO 20022 Messaging Specifications" page on [dtcc.com.](https://www.dtcc.com/settlement-and-asset-services/corporate-actions-processing/iso-20022-messaging-specifications)

## <span id="page-10-0"></span>**Basic Message Flow of the Reorganization Lifecycle**

The following graphics provide a high-level view of the basic flow of the reorganization event lifecycle.

#### **Note:**

Throughout this document, blue boxes represent inbound instructions to DTC from the participant and green boxes represent outbound instructions to the participant from DTC.

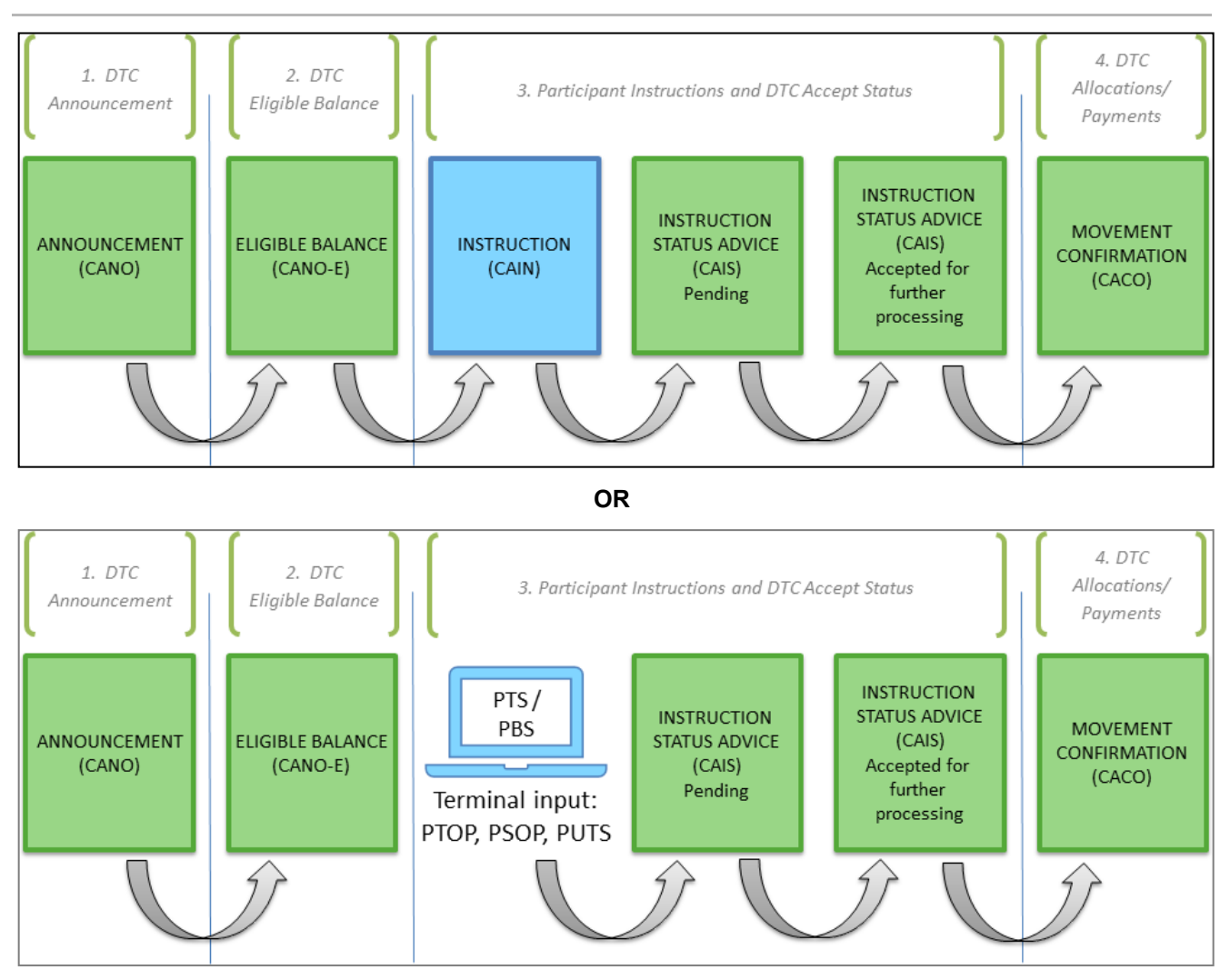

1. DTC sends a CANO to the participant that announces the corporate action event. The CANO contains an indicator signaling that the event is eligible for ISO 20022 instruction messaging.

#### **Note:**

The CANO messages are not discussed at length in this User Guide as they are announcement messages only.

- 2. DTC sends a follow-up message (CANO-E) to inform the participant about how it is specifically affected by the corporate action: its eligibilities and options.
- 3. The participant submits instructions for that event, either via a CAIN message or via PTOP, PSOP, or PUTS input.
- 4. DTC sends a CAIS message containing status information about the instructions back to the participant.

5. After all actions specified in the CAIN (and any in the follow-up messages not specified in this flow) have been taken, DTC sends the participant a CACO message to confirm movement of payment/allocation proceeds.

For specific message information, visit the [ISO 20022 Messaging Specifications](https://www.dtcc.com/settlement-and-asset-services/corporate-actions-processing/iso-20022-messaging-specifications) page on dtcc.com or view the Resources tab in the Learning Center's [ISO 20022 Messaging](https://dtcclearning.com/products-and-services/asset-services/corporate-actions-processing/iso-20022-messaging.html#resources) section.

# <span id="page-11-1"></span><span id="page-11-0"></span>**Lifecycle of an Instruction**

The following diagram illustrates the gateways that an instruction must pass through to advance through the system.

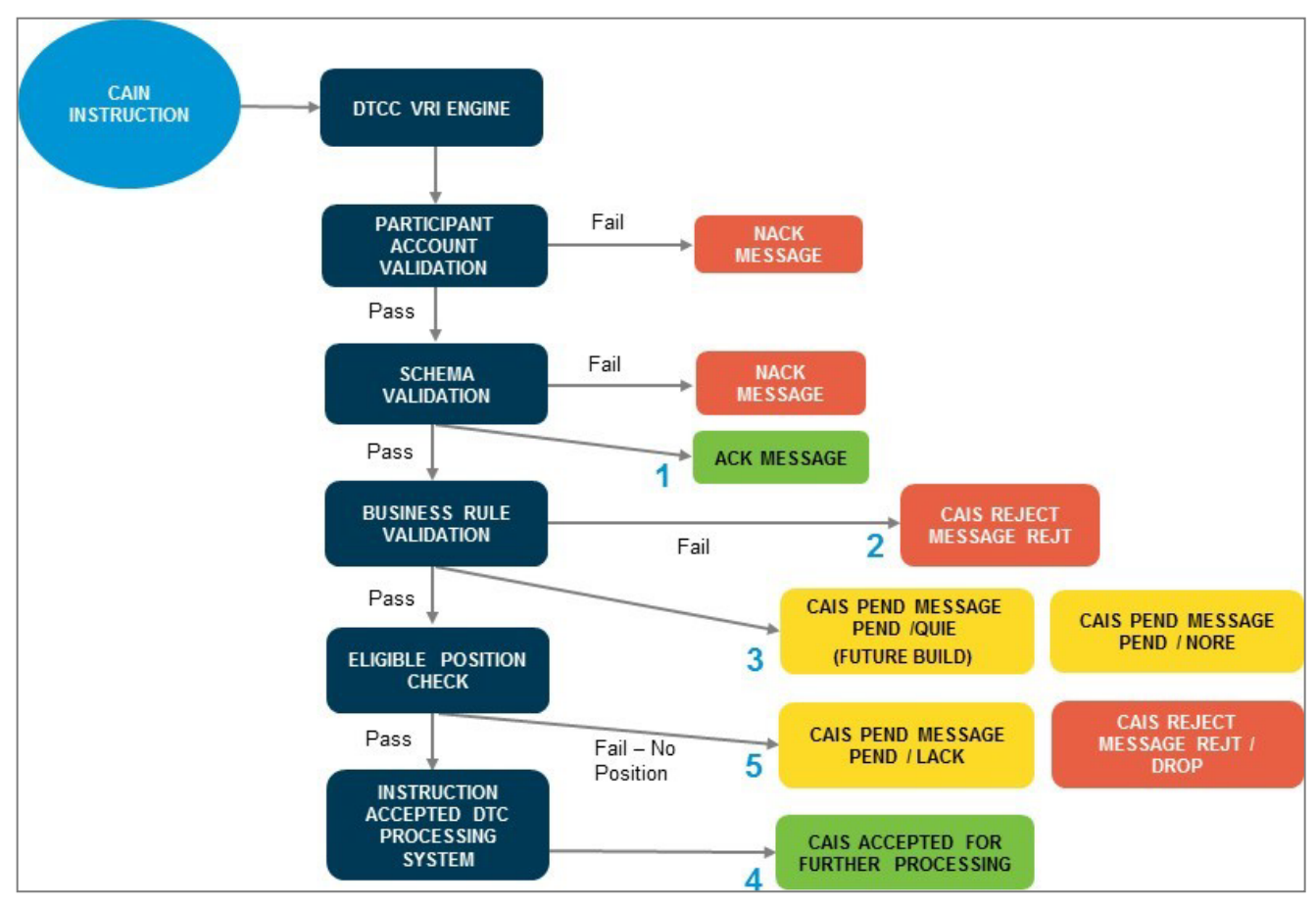

After a CAIN message has been submitted to DTC, the participant / sender initially receives an ACK / NAK message confirming receipt of the instruction.

- If there is a subscription failure or a schema validation issue, a Not Acknowledged (NAK) message will be returned and a new instruction must be sent.
- Otherwise, the message will be Acknowledged (ACK).

Please note that for instructions submitted close to the expiration time of the event, an ACK message confirms that DTC has received the instruction and will act upon it (see **(1)** in the diagram. Reception of the ACK message means that DTC has taken ownership of the instruction).

After the ACK is generated, the message undergoes business validation rules checking the instruction details for the offer. If the instruction fails business rule validation, a CAIS Reject message is sent **(2)**. If it passes business rule validation, then a CAIS Pending (PEND) message is sent to the user **(3)**.

#### **Note:**

Instructions sent close to the DTC Instruction expiration date and time may still be rejected even if you receive an initial ACK message described above.

Finally, the instruction checks the event for position validation. If there is sufficient account position for the event, then the instruction is accepted and a CAIS Accepted status message is sent **(4)**. Position will be moved from your general free account to the Contra position (for Tender and Exchange events) or RRG account (for Rights events). For PUTS events, the position will move either into a Contra CUSIP or RRG based on the Put Event type.

Instructions with no position will recycle and a PEND message is sent with a Recycle (RECY) extended reason code. This recycling occurs until Recycle Cutoff time (1:30 p.m. or 3:30 p.m.) for that event, at which point a PEND / LACK **(5)** will be generated.

If DTC does not receive position by the recycle cutoff time, then the instruction is dropped and a CAIS Reject message is sent with a transaction identification status of REJT / DROP.

If DTC receives position before the Recycle Cutoff time, the instruction becomes "made" and a CAIS Accepted message is sent with an extended transaction identification status of MADE. If position is not received by the Recycle Cutoff Time, then a CAIS Reject message is sent with a transaction identification status of DROP. Processing Periods and Expiration Information

### <span id="page-12-0"></span>**Date and Time for Reorganization Instruction Messages**

Processor cutoff times and submission times for ISO 20022 Reorganization instruction messaging largely remain the same and are outlined below.

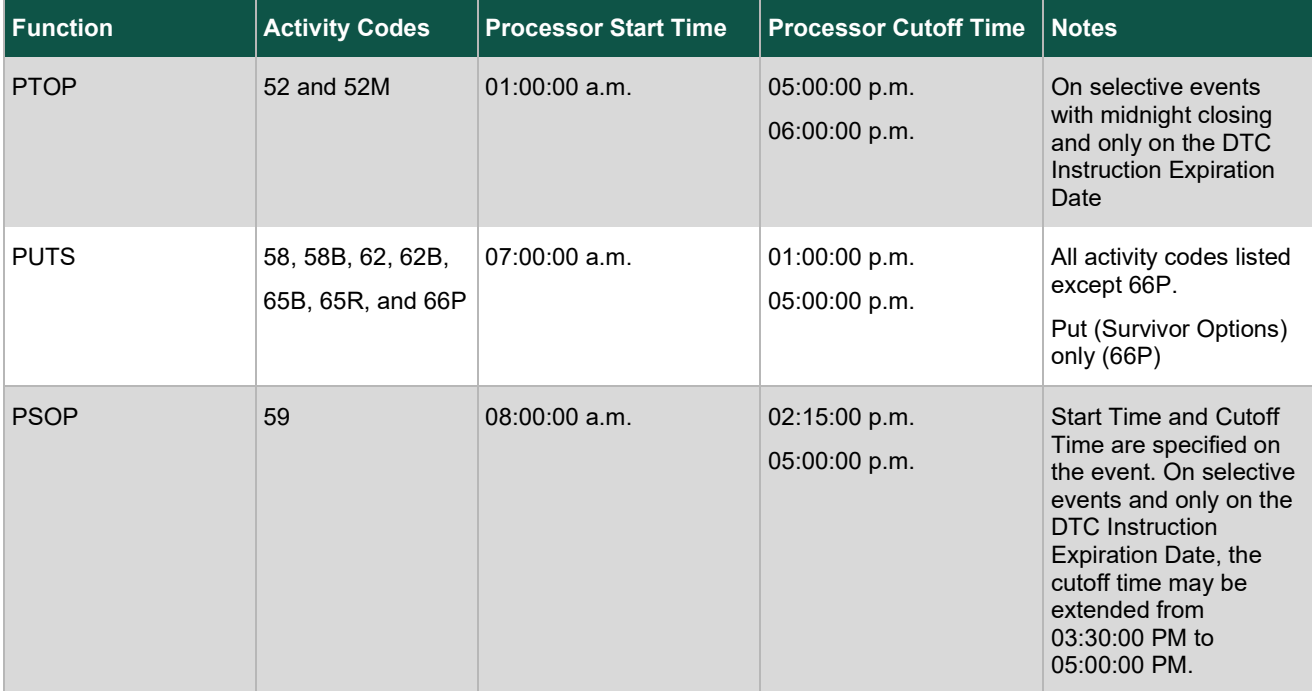

# <span id="page-13-0"></span>**CANO MESSAGE ELEMENTS**

Elements of the CANO messages inform the ISO 20022 messages involved in the instruction process for reorganization events.

# <span id="page-13-1"></span>**CANO Message Elements: All Events**

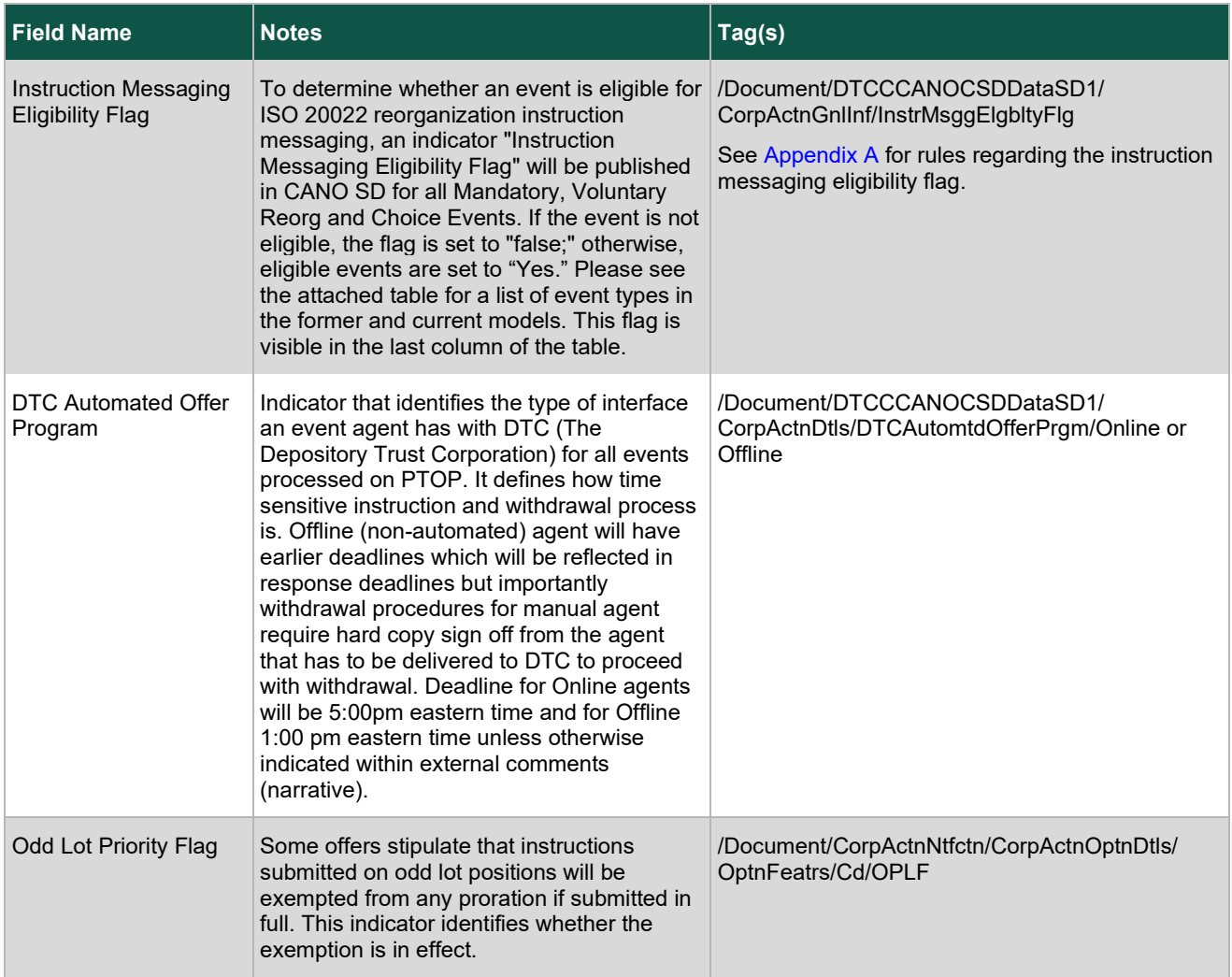

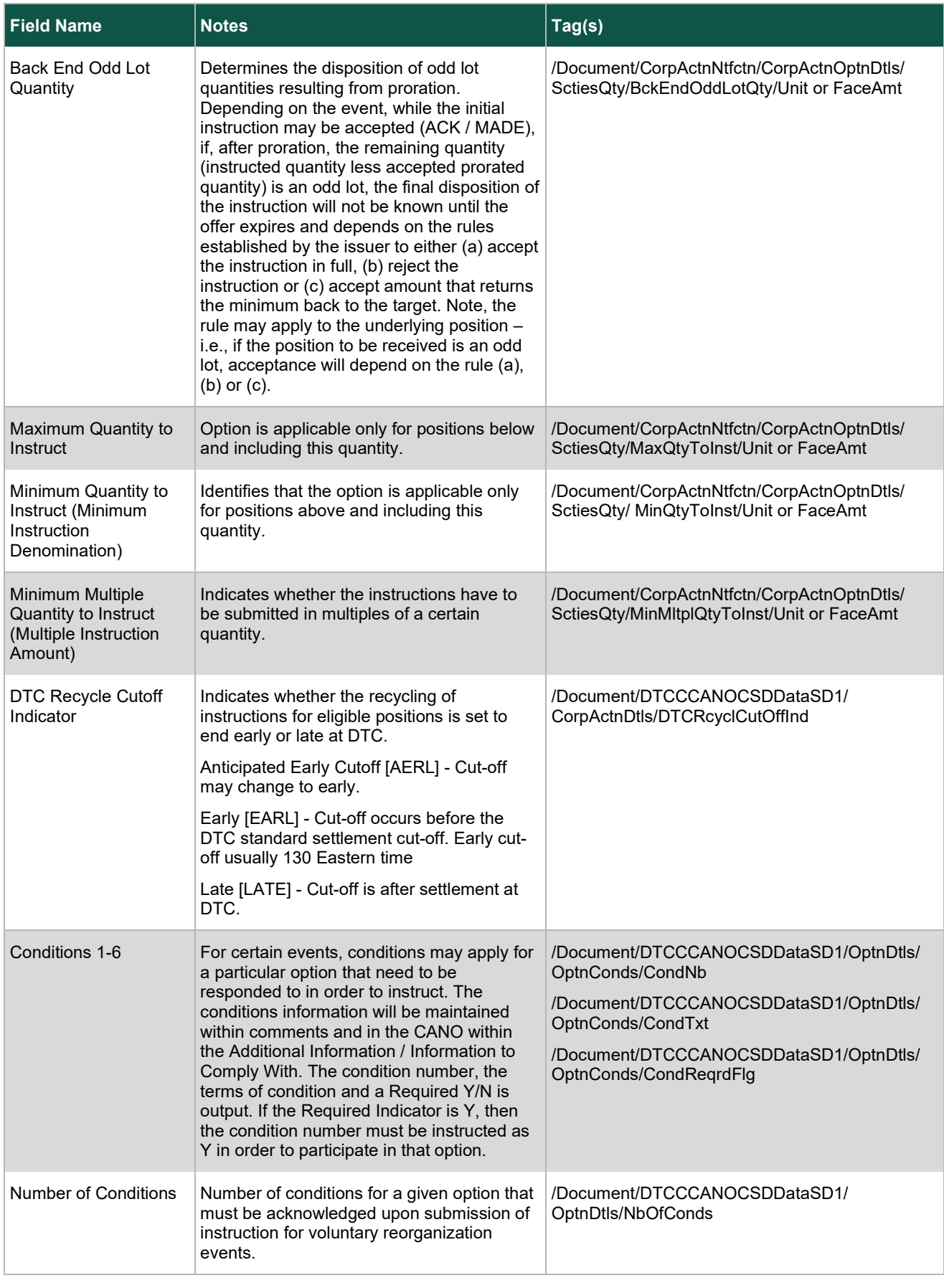

# <span id="page-15-0"></span>**CANO Message Elements: Tender and Exchange Events**

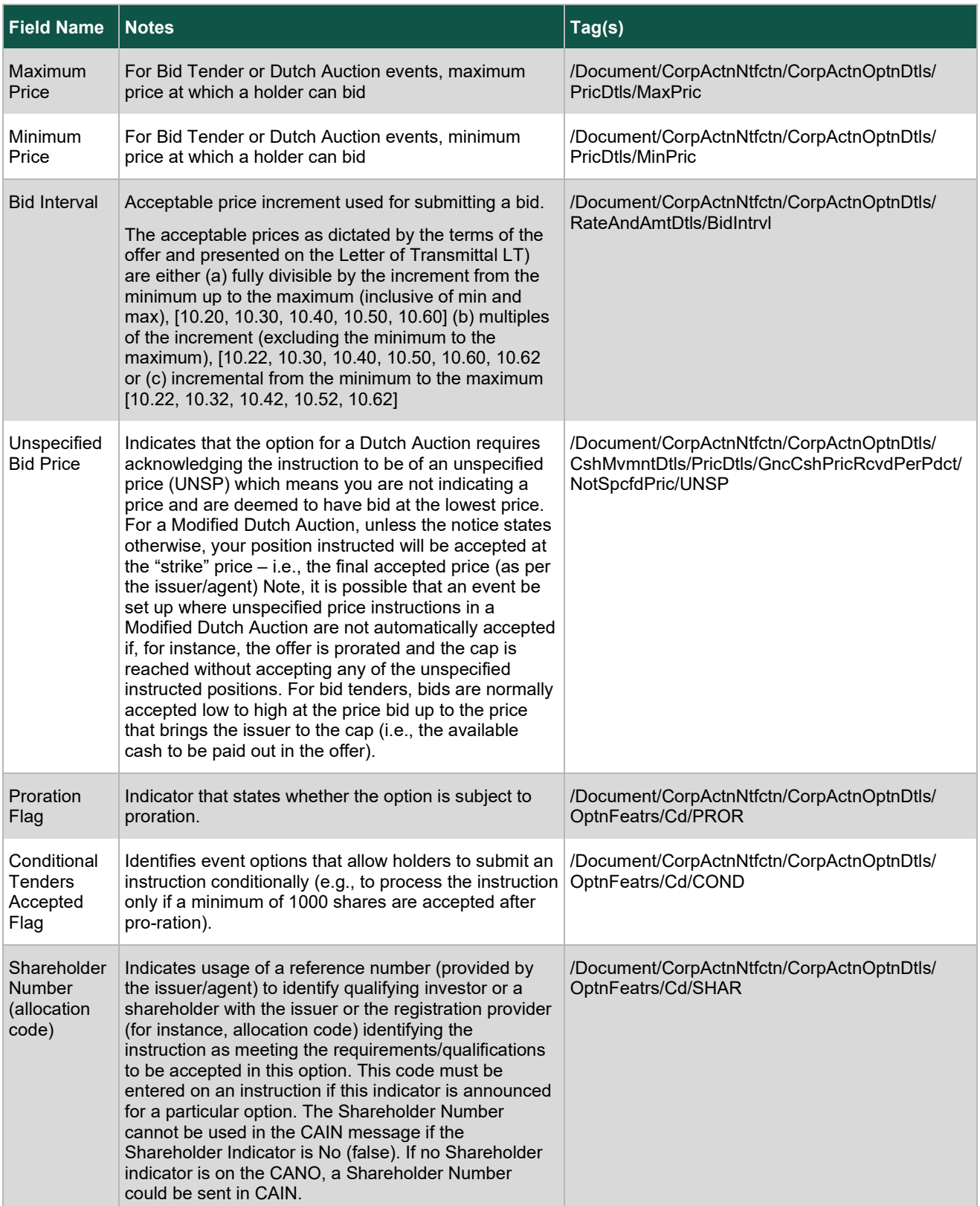

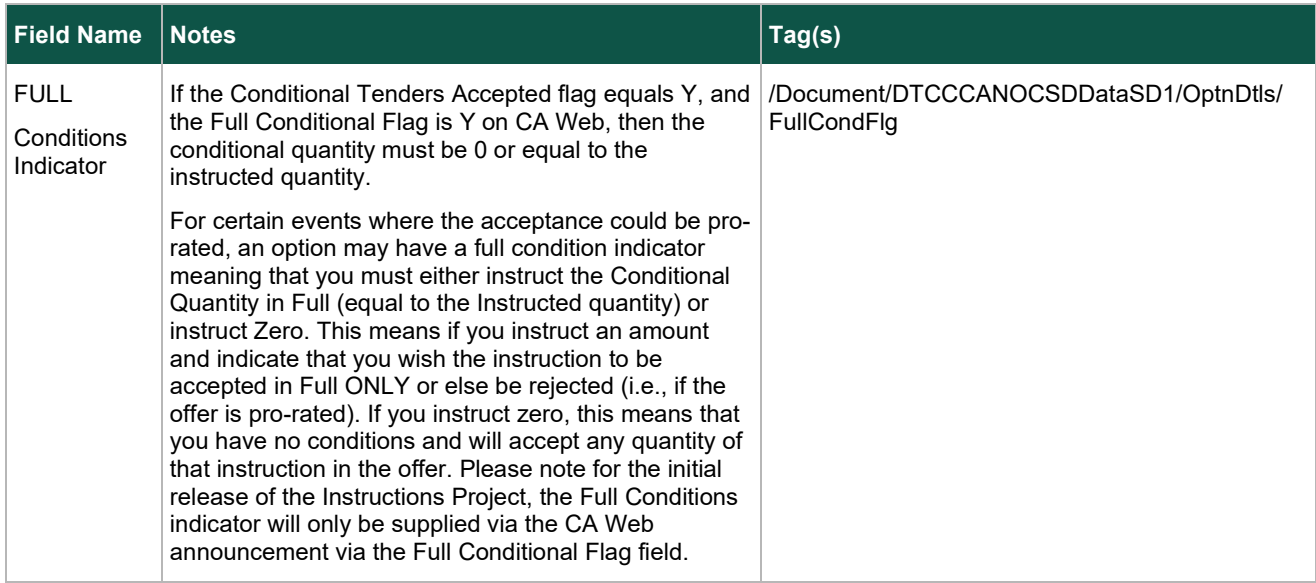

# <span id="page-16-0"></span>**CANO Message Elements: Rights Exercise Events**

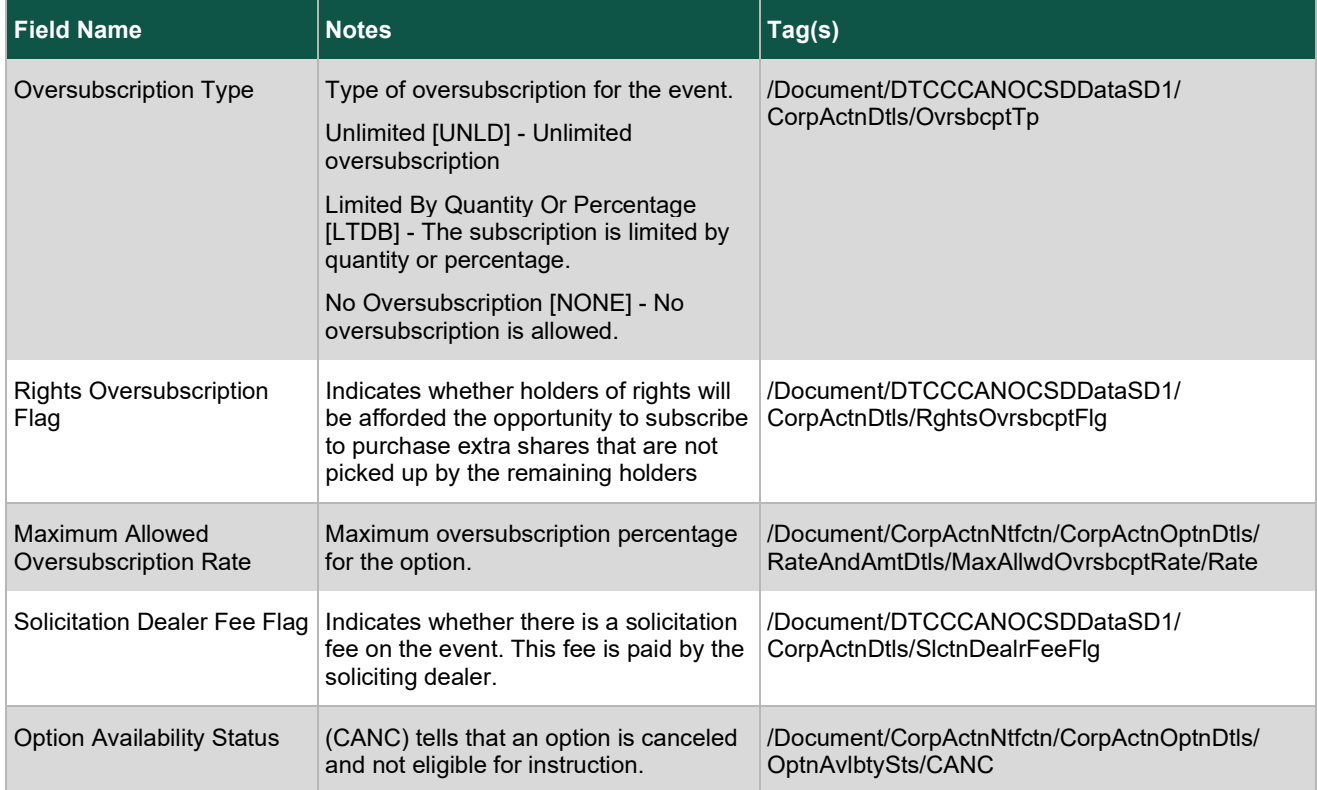

# <span id="page-17-0"></span>**Date Fields Applicable to Reorg Instructions**

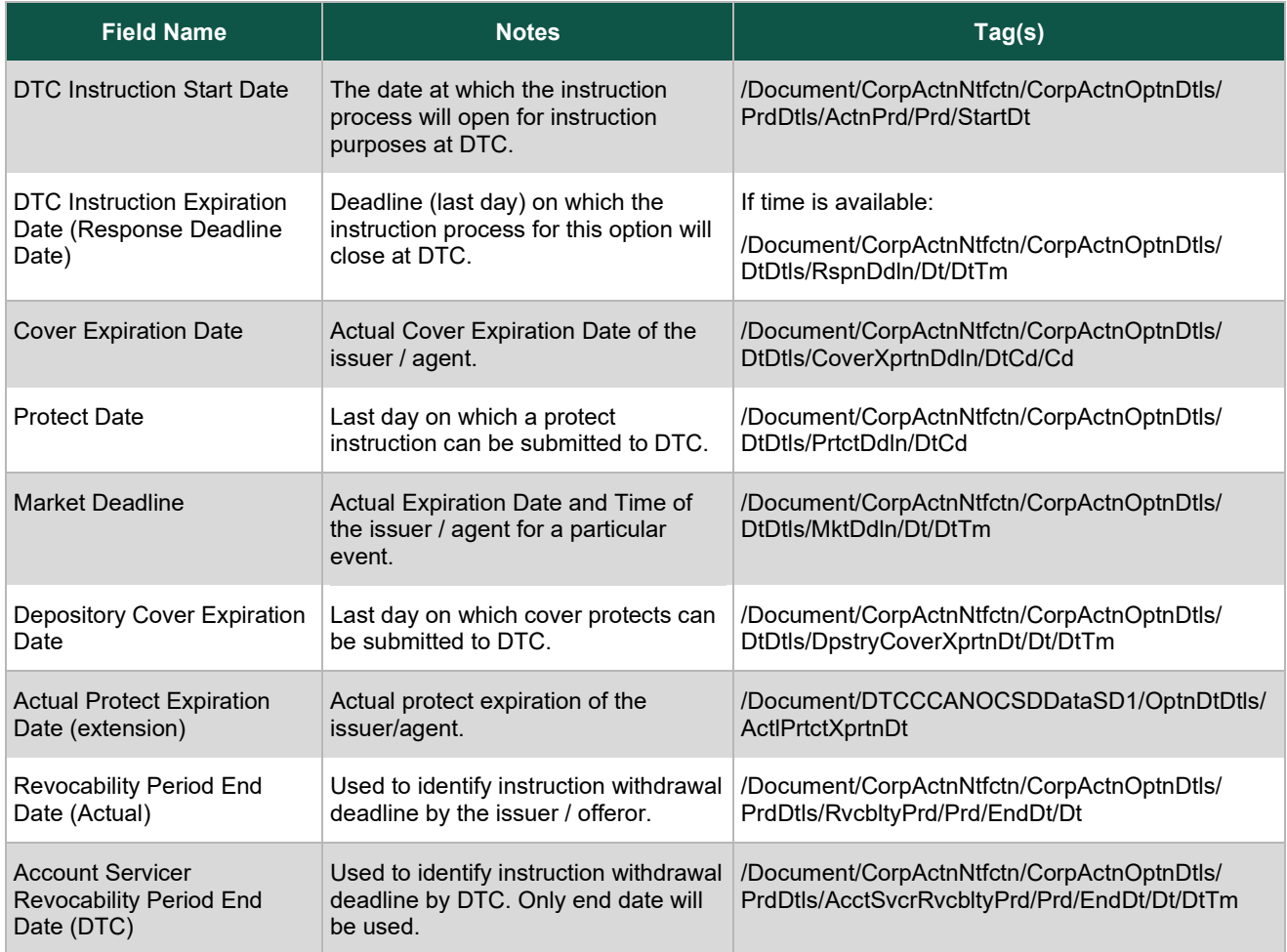

# <span id="page-18-0"></span>**CAIN MESSAGES**

# <span id="page-18-1"></span>**What Is a CAIN Message?**

The Corporate Action Instruction Message (CAIN) is an inbound message sent by participants to DTC to communicate voluntary corporate action reorganization instructions.

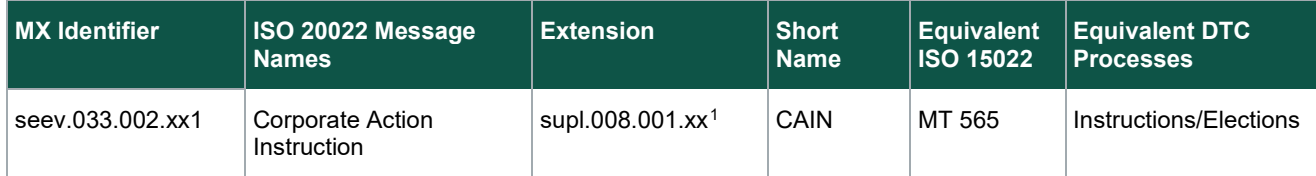

A CAIN message is a participant's instruction to DTC based on the event and option details communicated in a CANO message. With this information, a participant can determine the appropriate instructions to be submitted to DTC in a CAIN message.

#### **Note**

While CAIN messages contain information and rules that apply across event types, some information and some rules will only apply to specific event types.

## <span id="page-18-2"></span>**General Rules**

- 1. CAIN messages cannot be updated. To change a corporate action instruction, you must first withdraw the original instruction and send a new CAIN message.
- 2. Participant must have the Business Message Identifier **[BizMsgIdr]** within the Business Application Header. Each **BizMsgIdr** must be unique for a customer for each message. When message is received by DTC, the schema and subscription will be validated, and the message will be checked against the "restricted" CAIN schema.
- 3. The Safekeeping Account must be a DTC assigned Participant number. Format is 8 digits with leading zeros as applicable. (i.e., part# 902 should read "00000902," Part# 5 should read "00000005"). If both checks are successful, then an ACK message will be sent. If not, a NACK message will be sent back to the client.
- 4. All CAIN messages that receive a network ACK will also receive a CAIS response accepting, rejecting, or pending the instruction. If the instruction is pended, then another CAIS accept or reject message will be sent after the business rules validation is completed.

Normally, you will receive a PEND message first, followed by a CAIS accepted message if the instruction is made. However, you could receive a CAIS reject message if there is an error in your instruction.

- 5. Each instruction message must contain an instruction for only one option. You cannot instruct for two options on a single message. However, a user can submit more than one instruction message for an option. The subsequent instruction messages will be processed in an incremental manner and will be added to the instructed units previously received.
- 6. If an instruction is entered manually on the terminal on an event, the participant will be allowed to instruct on the same event via ISO 20022 messaging thereafter.

<span id="page-18-3"></span><sup>1</sup> The last two digits in the MX Identifier and the Extension code signify the version number. The MX version number and/or the Supplementary version number may change during the SWIFT annual release based on mandatory or optional updates to the standards and extensions.

Current schemas are available on the "MyStandards" section of the official SWIFT website and [DTCC.com.](http://www.dtcc.com/settlement-and-asset-services/corporate-actions-processing/iso-20022-messaging-specifications)

- 7. If a CAIN message is rejected by DTC, the participant will be allowed to send a new CAIN message on that same event as long as the account is not fully instructed. Otherwise, it will be rejected.
- 8. Instructions will be processed in 'real time' if instruction is received during normal processing time. The process of receiving the instruction into the database will be real time. The subsequent instruction validation process should not take any longer than processing an instruction on the PTS/PBS system.
- 9. Participants cannot elect on deleted (DE) or canceled (CN) events and/or options. If they submit a CAIN on a deleted or canceled events or options, a CAIS reject message will be sent.
- 10. DTC Instruction Start Date instructions cannot be sent unless the current date is equal to or greater than the DTC Instruction Start Date. DTC will not hold instructions before the instruction window is open.
- 11. DTC Instruction Deadline clients may instruct up to the instruction deadline time for the particular event based on the DTC Instruction Expiration Date within the announcement (ISO or CA Web). For instructions submitted close to the deadline time, a successful ACK message will be the indication that DTC will seek to process the instruction. However, it is not a guarantee of acceptance as it must still be validated against all processing rules described in this document.
- 12. Instructed / Uninstructed Position instructions will be checked against the DTC Account Transaction Processor (ATP) against your 10 account (regular unpledged) or 11 account (regular paid). Position in segregated accounts such as 14 regular pledged or 40 withdrawal by transfer will not be considered as uninstructed.
- 13. The CAIN message will have mandatory and optional fields. Please see the Message Usage Guideline and Instruction Data Dictionary for a list of these fields. As well the fields will be documented in this guide.
- 14. If an instruction is entered manually on the terminal, on an event, the participant will be allowed to instruct on the same event via ISO 20022 messaging thereafter.
- 15. If a CAIN message is rejected by DTC, the participant will be allowed to send a new CAIN message on that same event as long as the account is not fully instructed.
- 16. Messages cannot be **sent after DTC daily processor cutoff time. (Refer to the Date and Time for Reorganization Instruction Processor Cut-off times).**
- 17. Please note that unsolicited option instructions (Option Type Code UNSO) will not be accepted.

DTC will allow instructions for NOAC/ABST options (999). A NOAC/ABST instruction will not affect your DTC positions or your instructed or uninstructed balances on the message. Also, if you respond with a NOAC/ABST instruction, you do not need to withdraw this instruction if you wish to send an instruction for a different option.

# <span id="page-19-0"></span>**Tender and Exchange Event Instructions**

All tender and exchange events are processed via PTOP.

### <span id="page-19-1"></span>**Event Types in Scope**

- Consents (with payout)
- Consents (without payouts)
- Conversion (Cash or TBD) Processed via PTOP
- Dutch Auction (including Modified Dutch auction with specified and unspecified)
- Exchange Offer- (144-A)
- **Exchange Offer**
- Exchange Offer (Cash and Securities)
- Exchange Offer (Consent)
- Exchange Offer (Reg S)

DTCC Public (White)

**CAIN MESSAGES 20**

- Merger (Vol)
- Odd Lot Offer
- Put (with withdrawal privilege)
- Reorganization
- Tender Offer (Bid Tender / Sealed Tender)
- Tender Offer (Cash and Securities)
- Tender Offer (CIL)
- Tender Offer (Consent)
- Tender Offer (Mini-tender)
- Tender Offer (Offer to Purchase)
- Tender Offer (Self-tender)
- Warrants Exercise (Cashless)

## <span id="page-20-0"></span>**Option Types in Scope**

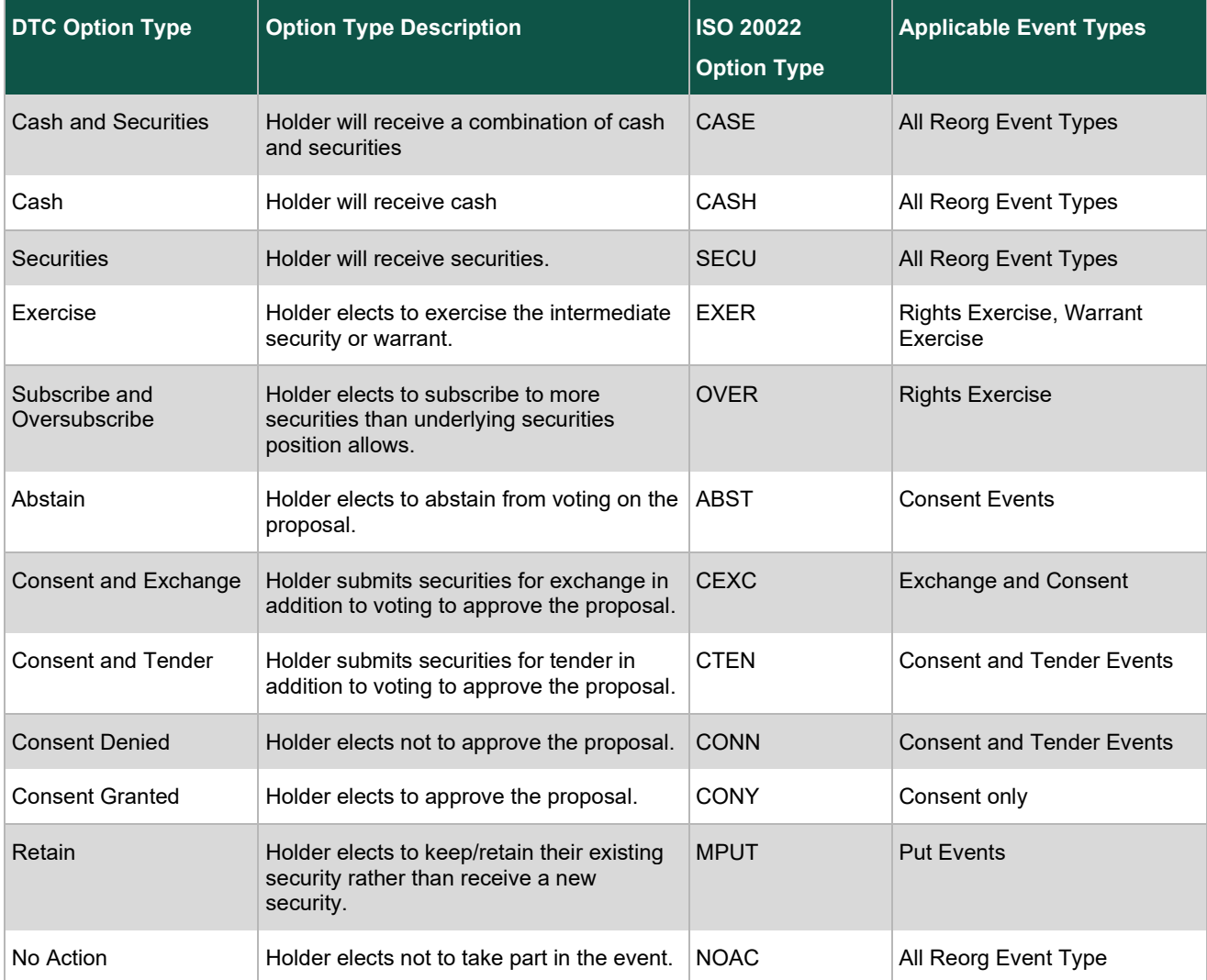

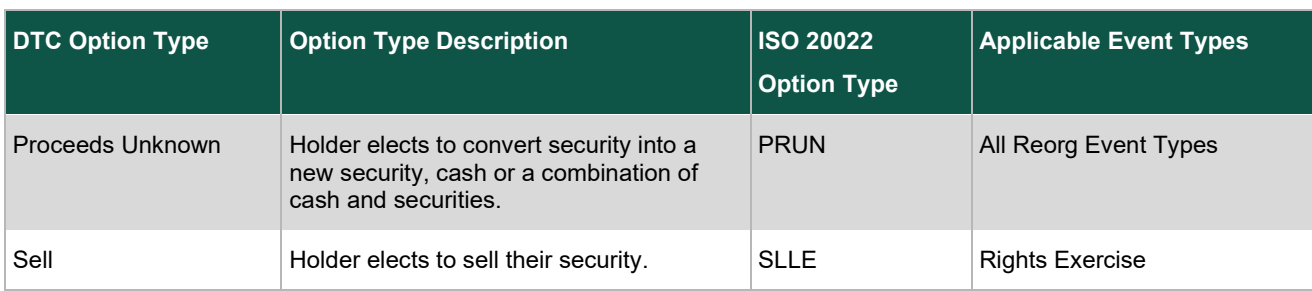

### <span id="page-21-0"></span>**Mandatory Fields within all Tender / Exchange events processed via PTOP**

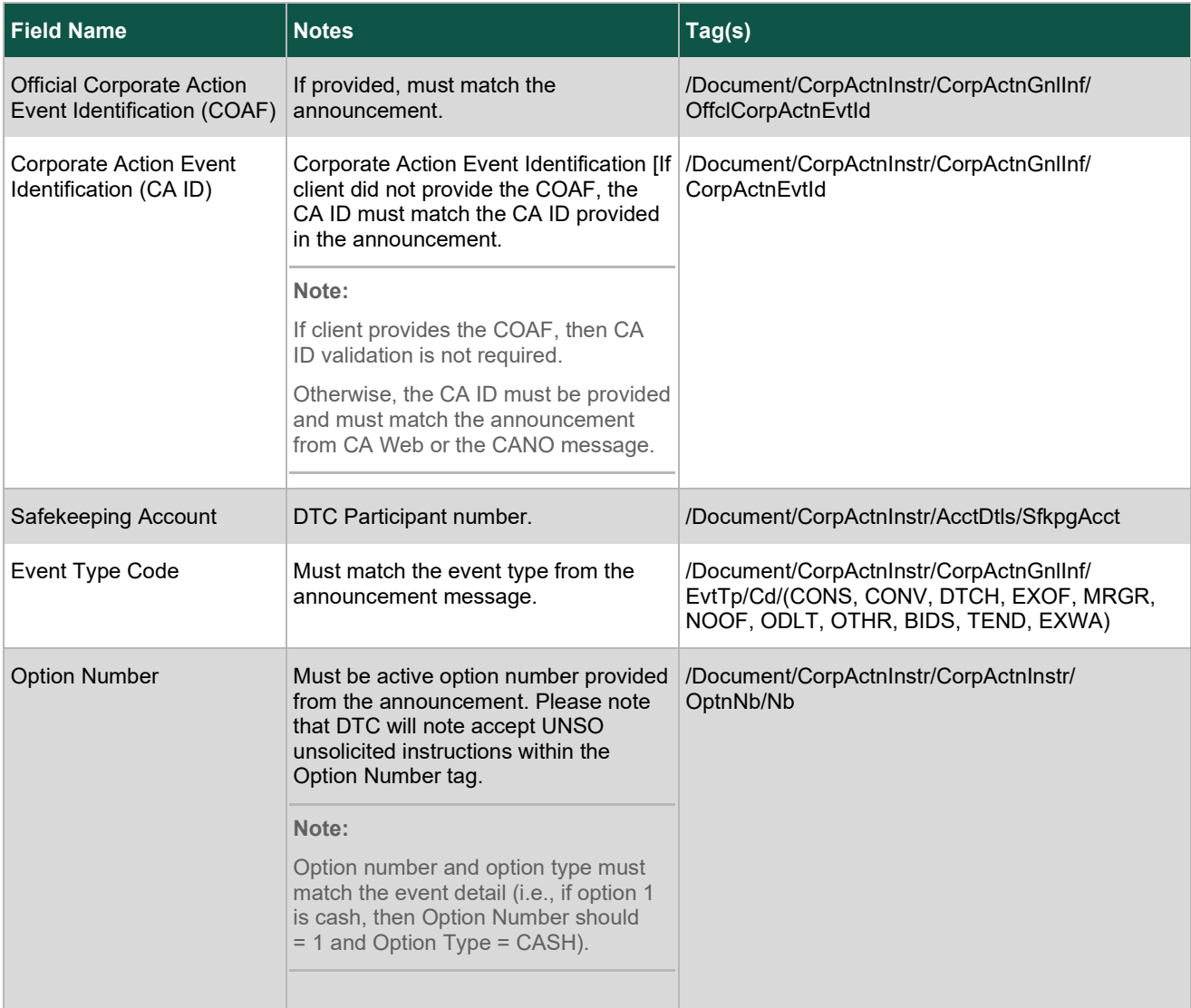

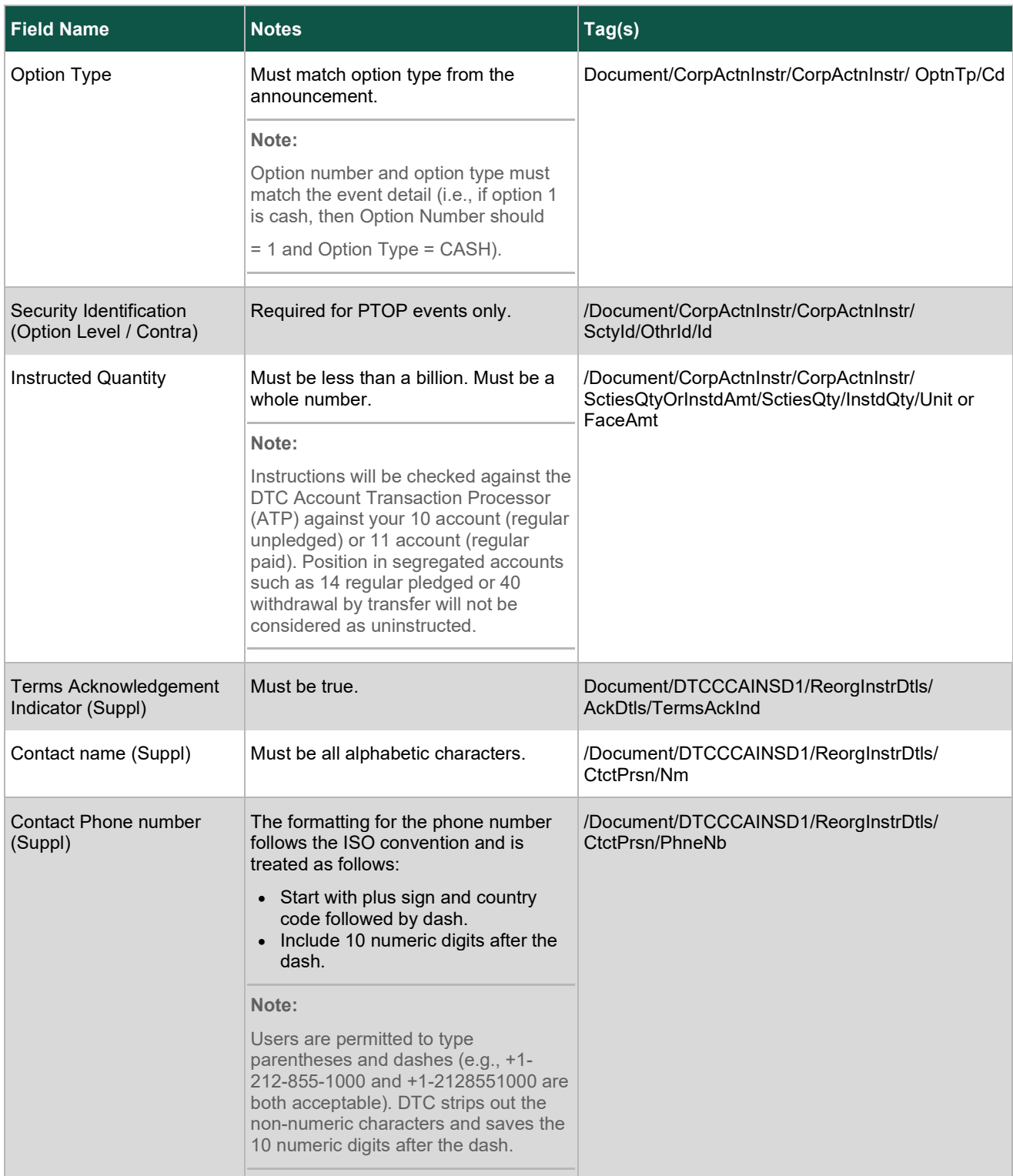

# <span id="page-23-0"></span>**Optional Fields based on Event Details**

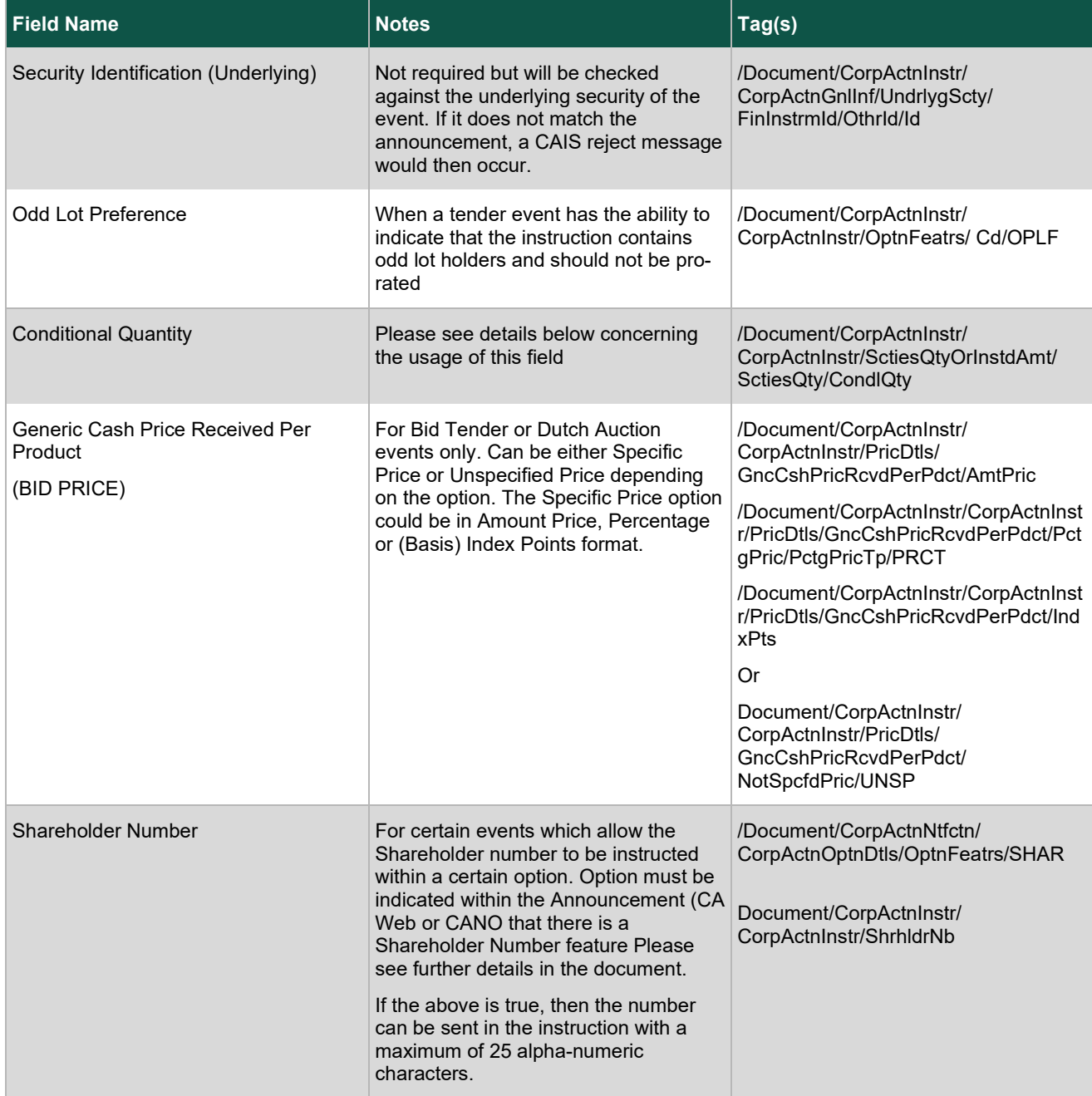

![](_page_24_Picture_258.jpeg)

### <span id="page-24-0"></span>**Event Condition Rules for Tender and Exchange Instructions**

#### **Options for tender and exchange events may have conditions that need to be responded to within the CAIN message.**

The CANO announcement has two fields that need to be checked to determine whether an instruction will require these conditions:

1. Number of conditions which will state how many conditions there are for a particular option.

/Document/DTCCCANOCSDDataSD1/OptnDtls/NbOfConds

2. Each condition will be stated in the CANO extension showing the condition number, text and required flag (true /false).

/Document/DTCCCANOCSDDataSD1/OptnDtls/OptnConds/CondNb

/Document/DTCCCANOCSDDataSD1/OptnDtls/OptnConds/CondTxt

/Document/DTCCCANOCSDDataSD1/OptnDtls/OptnConds/CondReqrdFlg

All conditions with a Condition Required = true in the CANO must be responded to on the CAIN message. For every instance where the Conditional Required Indicator = true in the announcement message, then the Condition Indicator must be "true" on the CAIN message.

If a condition does not require a response (Condition Required = false), then it does not have to be sent in the CAIN message. An instruction in which the Conditional Required Indicator = false in the announcement can be responded to in the CAIN message with "false" but you are not required to do so.

### <span id="page-25-0"></span>**Tender and Exchange Events Involving Shareholder Number (Allocation Codes)**

For certain events, an agent may distribute a Shareholder Number (Allocation Code) to certain Participants to be included with their instruction details. The CANO Announcement contains a Shareholder Number Flag (/Document/CorpActnNtfctn/CorpActnOptnDtls/OptnFeatrs/SHAR) at the option level of the message to state that the particular option requires a Shareholder Number. Please be advised that DTC can create separate options with a different Contra-CUSIP when this is applicable.

If there is an event with ONLY ONE option on which you can instruct and the Shareholder Option Feature is not present, you may still include a Shareholder Number in the CAIN instruction. DTC will allow the number to be sent and the agent/issuer will determine the course of action. Otherwise, if there is more than one option, you must have a Shareholder Number in the CAIN instruction for an Option where the CANO Option has the Shareholder Number indicator.

### <span id="page-25-1"></span>**Narrative within the CAIN for Tender and Exchange Events**

Additional Information (Instruction Narrative): narrative comments will be accepted within the CAIN instruction within the element (/Document/CorpActnInstr/CorpActnInstr/AddtlInf/InstrAddtlInf).

Please be advised that the PTOP processor will only accept 80 characters of information.

### <span id="page-25-2"></span>**Shareholder Number (allocation code)**

An allocation code is a number which is provided to clients from an Issuer / Agent which needs to be instructed for certain options for PTOP events only. Information about the Shareholder number is provided within the CANO detailing whether a Shareholder number is applicable for a certain option within the Option Features Tag.

/Document/CorpActnNtfctn/CorpActnOptnDtls/OptnFeatrs/SHAR

### <span id="page-25-3"></span>**Event Scenarios for Tender and Exchange Events**

### <span id="page-25-4"></span>**Dutch Auction / Sealed Tender / Bid Tender**

#### <span id="page-25-5"></span>**Bid Price Rules:**

Options on these events can have either a specified or unspecified price. The announcement details on CA Web or in the CANO message will detail the price type required.

If these three fields are in the CANO, then this option requires a bid price. For options requiring a bid price, the CANO / CA Web will show the minimum price, maximum price and bid interval (increment). Below are the paths of those fields:

/Document/CorpActnNtfctn/CorpActnOptnDtls/PricDtls/MaxPric /Document/CorpActnNtfctn/CorpActnOptnDtls/PricDtls/MinPric /Document/CorpActnNtfctn/CorpActnOptnDtls/PricDtls/MaxPric /Document/CorpActnNtfctn/CorpActnOptnDtls/RateAndAmtDtls/BidIntrvl

The offeror may require the bid price to be expressed in one of the 3 different forms as follows:

1. Amount Price - Price expressed as a currency and amount.

DTCC Public (White)

- 2. Percentage Price Price expressed as a percentage.
- 3. (Basis) Index Points Price expressed as an index points.

For bid price in Amount Price format, bid price must be output in CAIN in the following xPath:

*Document/CorpActnInstr/CorpActnInstr/PricDtls/GncCshPricRcvdPerPdct/AmtPric/AmtPricTp/ACTU Document/CorpActnInstr/CorpActnInstr/PricDtls/GncCshPricRcvdPerPdct/AmtPric/PricVal*

For bid price in Percentage format, the bid price must be output in CAIN in the following xPath:

*/Document/CorpActnInstr/CorpActnInstr/PricDtls/GncCshPricRcvdPerPdct/PctgPric/PctgPricTp/PRCT /Document/CorpActnInstr/CorpActnInstr/PricDtls/GncCshPricRcvdPerPdct/PctgPric/PricVal*

For bid price in (Basis) Index Point, the bid price must be output in CAIN in the following xPath:

#### */Document/CorpActnInstr/CorpActnInstr/PricDtls/GncCshPricRcvdPerPdct/IndxPts*

DTC will process the instruction with a Bid Price and check minimum bid, maximum bid and bid increment. Based on these limits, the instruction will either be accepted or rejected.

Bid Price rules:

Must not be greater than the maximum, less than the minimum and must be in multiple.

Must contain a decimal and no other non-numeric values.

Cannot exceed 4 bytes to the left of the decimal.

Cannot exceed 5 bytes to the right of the decimal.

Example: 1234.20222

#### <span id="page-26-0"></span>**Unspecified Price**

Some options (e.g., the Modified Dutch Auction) will allow for an instruction at an unspecified price. This means that for this option, the instruction is to be identified as UNSP and no price is required with the instruction.

#### **Note:**

All instructions for this option will be deemed to be at the lowest price and accepted at whatever price is determined as the accepted price by the issuer (i.e., the "strike". Failure to identify an instruction to be for an unspecified price (UNSP) for an option requiring one will result in a CAIS rejection message.

Document/CorpActnInstr/CorpActnInstr/PricDtls/GncCshPricRcvdPerPdct/NotSpcfdPric/UNSP

If the unspecified price allowed flag in CA Web is "Y," then the unspecified price will be noted on the CANO as the following:

/Document/CorpActnNtfctn/CorpActnOptnDtls/CshMvmntDtls/PricDtls/GncCshPricRcvdPerPdct/ NotSpcfdPric/UNSP

And the CAIN instruction must contain the "UNSP" unspecified tag for that option as below:

/Document/CorpActnInstr/CorpActnInstr/PricDtls/GncCshPricRcvdPerPdct/NotSpcfdPric/UNSP

DTCC Public (White)

#### <span id="page-27-0"></span>**Modified Dutch Auctions**

On a Modified Dutch Auction, the accepted (or "strike") price determined by the issuer will normally be the price everyone receives (including those that chose "unspecified"). For a bid tender, every instruction on or below the issuer's accepted (strike) price will be accepted at the price they instructed.

### <span id="page-27-1"></span>**Odd Lot Priority Flag (OPLF)**

Certain events can have the capability of utilizing the Odd Lot Priority Flag within the instruction to state that the instruction has odd lot holders and are requesting that the instruction not be prorated.

If the CAIN indicates OPLF in the option feature tag, it will be validated against the option details in the announcement that an Odd Lot Preference feature exists for the particular option.

The path for the odd lot preference flag within the instruction is:

/Document/CorpActnInstr/CorpActnInstr/OptnFeatrs/Cd

### <span id="page-27-2"></span>**Tender and Exchange events involving Conditional Quantity**

Conditional Quantity can be indicated on certain events utilizing the tag in the CAIN message. This indicates that the instruction should only be accepted if the accepted prorated instruction is greater or equal to the conditional quantity. This would be indicated in the CAIN message using the following tags:

/Document/CorpActnInstr/CorpActnInstr/SctiesQtyOrInstdAmt/SctiesQty/CondlQty/Unit

/Document/CorpActnInstr/CorpActnInstr/SctiesQtyOrInstdAmt/SctiesQty/CondlQty/FaceAmt

DTC will verify the instruction against the announcement details within the CANO Option Features Conditional flag or on CA Web with the Conditional Tenders Acceptance Flag being Yes.

**Note:**

The conditional quantity cannot exceed the instructed quantity.

If a client wants to instruct without a conditional quantity for an event where the Conditional Indicator appears, then the conditional quantity field on the CAIN must have a value of zero.

If the Option Feature Conditional Tenders Acceptance Flag on CA Web says N, the CAIN message must not have the Conditional Quantity field populated. The instruction will be rejected if this occurs.

### <span id="page-27-3"></span>**Full Conditional Option Scenarios**

For certain events, an option may have a full condition indicator meaning that you must either instruct the conditional quantity "In Full" (equal to the instructed quantity) or instruct "0." In other words, if you instruct "In Full," you wish the instruction to be accepted in Full ONLY or else not be accepted (i.e., have full position returned to the target CUSIP if the offer is prorated). If you instruct "0," this means that you have no conditions and will accept any quantity for the instruction (i.e., the full amount or the prorated amount).

/Document/CorpActnInstr/CorpActnInstr/SctiesQtyOrInstdAmt/SctiesQty/CondlQty/Unit

<span id="page-27-4"></span>/Document/CorpActnInstr/CorpActnInstr/SctiesQtyOrInstdAmt/SctiesQty/CondlQty/FaceAmt

For events with a Canadian currency option, your account must be eligible for Canadian Dollar Settlement. Instructions from accounts which are not eligible will receive a CAIS reject message.

### <span id="page-28-0"></span>**Submitting a Protect, Cover Protect Instruction for Tender and Exchange Events**

For clients wishing to input a Protect and Cover Protect instruction to DTC relating to a Tender or Rights Exercise event, the instruction can be sent in ISO 20022.

Cover on Behalf of Another Participant functionality cannot be sent via ISO 20022 and will be available in the future.

#### <span id="page-28-1"></span>**Rules Regarding Protect / Cover Protect Instructions**

- All fields listed above must be present for the instruction to be accepted.
- Partial Covers will be accepted. Each cover will have its own reference number if accepted.
- Protects will not be accepted after DTC Protect Expiration Date.
- Cover protect instructions will not be accepted after the DTC Cover Protect Expiration Date.
- For partial and full cover scenarios, the cover quantity cannot exceed the amount of the open protect.
- When submitting a Cover Protect for a "Specified Price" instruction on a Tender (Bid/Sealed Price) and Dutch Auction, the bid price is not required in the CAIN message. The VRI application will verify the details of the instruction, including the bid price based on the Protect ID provided.

#### <span id="page-28-2"></span>**Required ISO Fields**

#### Submitting a Protect Instruction

• The transaction type field must be in the message as **PROT** Transaction Type: /Document/CorpActnInstr/PrtctInstr/TxTp/PROT

#### Submitting a Cover Protect Instruction

- The transaction type field must be in the message as **CO**VR Transaction Type: /Document/CorpActnInstr/PrtctInstr/TxTp/COVR
- The VOI number of the protect instruction must be entered in the Transaction Identification field. /Document/CorpActnInstr/PrtctInstr/TxId
- The date of the protect instruction must be entered as Protect Date. /Document/CorpActnInstr/PrtctInstr/PrtctDt

### <span id="page-28-3"></span>**Rights Exercise Events**

### <span id="page-28-4"></span>**Mandatory Fields for Rights Events**

![](_page_29_Picture_237.jpeg)

![](_page_30_Picture_231.jpeg)

<span id="page-30-0"></span>The instruction must contain a breakdown sequentially up to 99 times. The following fields are in the sequential breakdown:

### **Transaction Sequence (Extension)**

![](_page_30_Picture_232.jpeg)

![](_page_31_Picture_231.jpeg)

### <span id="page-31-0"></span>**Optional Fields for Rights Events**

![](_page_31_Picture_232.jpeg)

### <span id="page-32-0"></span>**Rights Exercise Event Instruction Rules**

- 1. The Underlying Security must be present in the CAIN instruction. The Security Identification within the Corporate Action Instruction block should not be submitted for a Rights Exercise event.
- 2. Instructed Units Instructed units in the core message must equal the sum of all sequence level instructed quantities. Please see point 2 below.
- 3. The Instructed quantity minimum and multiple rules will apply at the sequence level. That is the instructed quantity within each sequence must be greater than the Option minimum quantity and must follow the instruction integral multiple rules (when applicable) within the CANO
- 4. Transaction Sequence Rules:
	- $\circ$  Every instruction for a Rights Exercise event must contain the Transaction Sequence details even if there is only one customer sequence being entered for that instruction.
	- $\circ$  The Transaction sequence can be repeated up to 99 times. If you have more than 99 customer breakdowns, then separate instructions must be sent.
	- $\circ$  Transaction Sequence numbers must be present on a customer breakdown and must be in sequential order. A CAIS reject will occur if the instruction is received with non-sequential ordering.
- 5. The instructed units at the core

(/Document/CorpActnInstr/CorpActnInstr/SctiesQtyOrInstdAmt/SctiesQty/InstdQty/Qty/Unit) must equal the sum of the instructed units within each customer breakdown in the extension:

/Document/DTCCCAINSD1/ReorgInstrDtls/TxSeq/OvrsbcptQty/Unit or FaceAmt.

6. The Total Oversubscription field must be indicated for an OVER option and must equal the sum of all Oversubscription units within each customer breakdown in the extension.

/Document/DTCCCAINSD1/ReorgInstrDtls/TtlOvrsbcptQty or FaceAmt.

…must equal sum:

/Document/DTCCCAINSD1/ReorgInstrDtls/TxSeq/OvrsbcptQty/Unit or FaceAmt.

- 7. Oversubscription can only occur for an option which the Option Type Code is OVER. Oversubscription can be limited by quantity or percentage, or it can be unlimited. An instruction will be checked against the Oversubscription Type to see which applies for the OVER option. If a client instructs on an OVER option which is limited (by percentage or quantity) for more oversubscription units than allowed, a CAIS reject message will occur. This oversubscription type will be checked against each sequence oversubscription amount within a message.
- 8. Sell Option Rules:
	- $\circ$  For instructions with SLLE options, the quantity of rights to be sold must be equal to or less than the client's holdings.
- 9. Solicitation FEE Indicator Rules
	- $\circ$  If the Solicitation Dealer Fee Flag = true on the CANO, then it can be included in the CAIN message.

In the Additional Information section, you must provide the payment information of the payee as payment will be made outside of DTC.

/Document/DTCCCAINSD1/ReorgInstrDtls/SlctnFeeInd

/Document/CorpActnInstr/CorpActnInstr/AddtlInf/InstrAddtlInf

- 10. Conditions Rules:
	- $\circ$  Conditions 1 through 6 may be required for a PSOP event. Based upon the CANO announcement, each option will state the number of conditions within CANO message and within CA Web.
- $\circ$  All conditions with a Condition Required = true must be responded to on the CAIN message. For every instance where the Conditional Required Indicator = true in the announcement message, then the Condition Indicator must be "true" on the CAIN message.
- $\circ$  If a condition does not require a response (Condition Required = false), then it does not have to be sent in the CAIN message. An instruction in which the Conditional Required Indicator = false in the announcement can be responded to in the CAIN message with "false" but you are not required to do so.

/Document/DTCCCANOCSDDataSD1/OptnDtls/OptnConds/CondNb

/Document/DTCCCANOCSDDataSD1/OptnDtls/OptnConds/CondTxt

/Document/DTCCCANOCSDDataSD1/OptnDtls/OptnConds/CondReqrdFlg

- 11. You will also be able to view the total number of conditions for an option in the **Number of Conditions** field.
	- o /Document/DTCCCANOCSDDataSD1/OptnDtls/NbOfConds
	- $\circ$  Based on the Option information within the CANO, a CAIN instruction must include responses within the extension for Option 1-6 with a Boolean indicator (true / false)
	- $\circ$  If a condition does not require a response, then it does not have to be sent in the CAIN message. An instruction in which the Conditional Required Indicator = false in the announcement can be responded to in the CAIN message with false but you are not required to do so.
- 12. Customer Name and Phone number must be populated in the extension of the message for Rights Exercise Instructions.

### <span id="page-33-0"></span>**Submitting a Protect or Cover Protect Instruction for Rights Events**

#### <span id="page-33-1"></span>**Required ISO Fields**

#### Submitting a Protect Instruction

The transaction type field must be in the message as **PROT** Transaction Type: /Document/CorpActnInstr/PrtctInstr/TxTp/PROT

#### Submitting a Cover Protect Instruction

• The transaction type field must be in the message as **COVR**

Transaction Type: /Document/CorpActnInstr/PrtctInstr/TxTp/COVR

- The VOI number of the protect instruction must be entered in the Transaction Identification field. /Document/CorpActnInstr/PrtctInstr/TxId
- The date of the protect instruction must be entered as Protect Date. /Document/CorpActnInstr/PrtctInstr/PrtctDt

Submitting a Cover on Behalf of Another Participant (Future build)

### <span id="page-33-2"></span>**Rules Regarding Protect / Cover Protect instructions for Rights Events**

For clients wishing to input a Protect or guarantee of delivery instruction to DTC relating to a Tender or Rights Exercise event, the instruction can be sent in ISO20022.

- All fields listed in the previous section must be present for the instruction to be accepted.
- Partial Covers will be accepted. Each cover will have its own reference number if accepted.
- Protects will not be accepted after DTC Protect Expiration Date.

**CAIN MESSAGES 34** DTCC Public (White)

- Cover protect instructions will not be accepted after the DTC Cover Protect Expiration Date.
- For partial cover scenarios, the cover quantity cannot exceed the amount of the open protect.
- For Rights Exercise events, a protect instruction can contain up to 99 sequences per message. Please note that previous capability in PSOP was 12 sequences. The Cover Protect instruction for this scenario must contain only one sequence per message.
- For Rights Exercise Protect instruction, the Instructed quantity in the core message must equal the sum of all the instructed quantity sequences in the extension. In the extension, a repeating Transaction sequence should be output containing the transaction sequence number, the instruction quantity, the oversubscription quantity, and the customer reference number. The total oversubscription quantity field in the extension should equal the sum of all oversubscription quantities from all sequences.
- Sequence numbers in the Transaction Sequence should be in numerical order within the protect instruction.
- Cover Protect instructions are one sequence per instruction. Instructions containing multiple sequences will be rejected. The Cover Protect instruction should contain the instructed quantity of the sequence being covered in the core message.
- The core message should also include the Protect Instruction / Transaction Type "COVR," the Transaction ID of the Protect instruction, and the Protect Date of the Instruction. In the extension, utilize the Transaction Sequence Block and output the Transaction Sequence Number and Instruction Quantity only.
- The Customer Reference Identification must not be input for the Cover instruction as this was input on the Protect instruction. This will be ignored if sent.
- When there is a cover protect with option type "OVER," participants would be able to cover a basic quantity and the oversubscription quantity will be systemically calculated. If the Oversubscription Quantity or Total Oversubscription Quantity are provided in the CAIN message for the Cover instruction, it will be rejected. Please note, that oversubscription details provided on the Protect will be output on the CAIS response message based upon the percentage of the protect basic quantity.
- Cover Protect instructions must include ONLY one transaction sequence per message. Once a protect is covered, a new VOI is created and the sequence number from the protect ID that was covered carries over to the new VOI.

#### <span id="page-34-0"></span>**Canadian Currency Options Scenario**

For rights events with a Canadian currency option, your account must be eligible for Canadian Dollar Settlement and the Canadian Settlement account must have a balance equivalent to the subscription fees that will be charged. Instructions from accounts that are not eligible will receive a CAIS reject message. Instructions for an account eligible for Canadian Settlement will receive a conditionally accepted instruction subject to rejection if the account has not been funded sufficiently.

### <span id="page-34-1"></span>**PUT Event Instruction General Rules**

The following fields are required in order to create a CAIN message for a PUT event:

1. The instructed quantity must meet the option minimum quantity and instruction integral multiple. Ex: option minimum quantity =  $1000$  integral multiple =  $1000$ .

Narrative comments will be accepted within the CAIN instruction for PUT events within the element (/Document/CorpActnInstr/CorpActnInstr/AddtlInf/InstrAddtlInf). Please be advised that the PUTS processor will only accept 35 characters of information.

- 2. The Terms and Acknowledgement Indicator is not required for PUTS events. Values true and blank will be accepted and false will be rejected if included in the CAIN message.
- 3. For Mandatory Put and Partial Mandatory Put with Option to Retain events, VRI will only accept instructions on the MPUT option. If client chooses to receive the default option of CASH, no instruction is required. If a CAIN instruction is sent for the default option, it will result to a CAIS reject with a reject reason code of OPTY.

DTCC Public (White)

- 4. When submitting instructions for Put events, the event security ID is required while contra CUSIP is optional.
- 5. Put events with withdrawal privilege are processed via PTOP, therefore, the rules for mandatory fields in the CAIN message for PTOP events such as Tenders and Exchange also apply. (Example: Contra CUSIP is a mandatory field in CAIN)

### <span id="page-35-0"></span>**Mandatory Fields for events processed via PUTS**

![](_page_35_Picture_222.jpeg)

![](_page_36_Picture_151.jpeg)

# <span id="page-37-0"></span>**CAIS MESSAGES**

# <span id="page-37-1"></span>**What Is a CAIS message?**

A Corporate Action Instruction Status Advice message (CAIS) is an ISO message representing the confirmation of a Corporate Action CAIN instruction. A CAIS message confirms the information provided within the CAIN Corporate Action instruction message and provides a status for that instruction.

![](_page_37_Picture_181.jpeg)

For Reorganization events, four instruction processing status codes will be used:

- Accepted for Further Processing (Accepted)
- Rejected
- **Pending**
- **Cancelled**

The Reorganization instruction confirmation message contains additional data fields supplied in the extension that provide further information regarding the instruction. For example, the message may use extended reason codes and instruction status codes to further describe the reject or pending scenario. Information such as Conditions, Bid Price, or Conditional Quantity contained in the CAIN message will be confirmed in the CAIS extension.

Please see the [Lifecycle of an Instruction](#page-11-1) section for more details on how the CAIS is generated.

### <span id="page-37-2"></span>**CAIS messages for instructions submitted via PTS / PBS**

A CAIS message will be generated to confirm an instruction that was input and accepted via PTS / PBS. This capability provides participants the ability to fully reconcile all instructions submitted to DTC regardless of the method of input. Also, participants are able to differentiate an instruction submitted via PTS / PBS from an ISObased instruction within the Transaction Identification (VOI) number in the extension of the message.

#### **Note:**

You will be able to determine that an instruction was entered on PTS / PBS by the lack of an "XM" in the second and third characters in the Transaction Identification (VOI) number.

<span id="page-37-3"></span> $2$  The last two digits in the MX Identifier signify the version number. The MX version number may change during the SWIFT annual release based on mandatory or optional updates to the standards.

Current schemas are available on the "MyStandards" section of the official SWIFT website and [DTCC.com.](http://www.dtcc.com/settlement-and-asset-services/corporate-actions-processing/iso-20022-messaging-specifications)

# <span id="page-38-0"></span>**Instruction Cancellations**

### <span id="page-38-1"></span>**CAIS messages for Events Cancelled in the Market**

For events that have been withdrawn in the market in which there have been previously accepted instructions, a CAIS message for each instruction is sent with an Instruction Processing Status of "Cancelled" and a Reason Code of "CSUB" (Cancelled by Agent) and an extended Transaction Identification Status Code of "RESC."

### <span id="page-38-2"></span>**CAIS messages for Instructions Withdrawn by the Client**

When client submits a withdrawal on an instruction via PTOP, a CAIS message is generated with the Instruction processing status of Cancelled and a reason code of CANI (Cancelled by Yourself) in the core and a Transaction ID Status of WITH in the extension. When client submits a withdrawal via CAIC message, client will also receive a CAIS message confirmation with CANI/WITH reason code and status, in addition to the CACS withdrawal confirmation message.

### <span id="page-38-3"></span>**CAIS messages for Instructions Cancelled by the System**

When an instruction is withdrawn by DTC on behalf of a participant, a CAIS message is generated with the Instruction processing status of Cancelled and a reason code of CANS (Cancelled by System) in the core and a Transaction ID Status of WITH in the extension.

### <span id="page-38-4"></span>**CAIS message for Instructions Requiring Agent Approval**

If an instruction withdrawal requires agent approval, a CAIS Pending message with an extended Transaction Identification Status Code of "PENA" (Pending Agent Approval) is generated. Once the agent approves the withdrawal instruction, an additional message is sent with a CAIS Cancellation and Reason Code of "CANI and a Transaction ID Status of WITH in the extension."

# <span id="page-38-5"></span>**Information Contained on the CAIS Message**

The following table contains all of the information elements presented on a CAIS message, along with an explanation of what each element means and/or applicable details.

![](_page_38_Picture_173.jpeg)

![](_page_39_Picture_175.jpeg)

![](_page_40_Picture_226.jpeg)

![](_page_41_Picture_218.jpeg)

![](_page_42_Picture_225.jpeg)

/Document/DTCCCAISSD1/ReorgInstrDtls/BidPric/NotSpcfdPric/UNSP

# <span id="page-43-0"></span>**CAIS Reject Codes**

The following table contains lists of error codes and their explanations, including an elaboration on the "OTHR" error code. It provides a list of the real-text reasons that can accompany this code on a rejection message.

### <span id="page-43-1"></span>**Instruction Processing Status: Rjctd (Rejected)**

![](_page_43_Picture_326.jpeg)

DTCC Public (White)

![](_page_44_Picture_322.jpeg)

![](_page_45_Picture_389.jpeg)

![](_page_46_Picture_374.jpeg)

![](_page_47_Picture_361.jpeg)

![](_page_48_Picture_349.jpeg)

![](_page_49_Picture_347.jpeg)

![](_page_50_Picture_348.jpeg)

![](_page_51_Picture_347.jpeg)

![](_page_52_Picture_264.jpeg)

# <span id="page-53-0"></span>**CAIC MESSAGES**

![](_page_53_Figure_2.jpeg)

#### **OR**

![](_page_53_Figure_4.jpeg)

# <span id="page-53-1"></span>**What Is a CAIC Message?**

The Corporate Action Instruction Cancellation Message (CAIC) is an inbound message sent by participants to DTC to communicate withdrawal of a previously submitted and accepted voluntary corporate action reorganization instructions.

![](_page_53_Picture_153.jpeg)

<span id="page-53-2"></span><sup>&</sup>lt;sup>3</sup> The last two digits in the MX Identifier and the Extension code signify the version number. The MX version number and/or the Supplementary version number may change during the SWIFT annual release based on mandatory or optional updates to the standards and extensions.

Current schemas are available on the "MyStandards" section of the official SWIFT website and [DTCC.com.](http://www.dtcc.com/settlement-and-asset-services/corporate-actions-processing/iso-20022-messaging-specifications)

## <span id="page-54-0"></span>**General Rules**

- 1. To withdraw an existing instruction, the DTC Withdrawal Privilege Flag on the event must be set to Y in CA Web. In CANO, the Withdrawal Allowed Indicator at the Option level is set to True.
- 2. Withdrawals only apply to events that are PTOP eligible and have a withdrawal privilege (e.g., Tenders, Exchange Offers, Merger (VOLU), Tender (Bid/Sealed) and Dutch Auction.
- 3. Instructions must be in MADE status and must not have been allocated.
- 4. Partial withdrawals are not allowed when withdrawing via CAIC.
- 5. Participant must have the Business Message Identifier **[BizMsgIdr]** within the Business Application Header of the CAIC message. Each **BizMsgIdr** must be unique for a customer for each message. When message is received by DTC, the schema and subscription will be validated, and the message will be checked against the "restricted" CAIC schema.
- 6. The Safekeeping Account must be a DTC assigned Participant number. The format is 8 digits with leading zeros as applicable. (i.e., part# 902 should read "00000902," Part# 5 should read "00000005").
- 7. If both the schema and subscription validations are successful, an ACK message goes out to the sender. If not, a NAK message will be sent back to the client. If the CAIC schema is not well-formed, a NAK message with a reason code of SCHM is generated. If the CAIC schema is well-formed but the subscription validation failed, a NAK message with a reason code of SECU is generated.
- 8. All CAIC messages that receive a network ACK will also receive a CACS response.

If the withdrawal instruction failed the business rule validation, a CACS Reject will be sent to the sender with the appropriate reject code. If it passes the business rule validation, a CACS message with the status of PENA (Pending Agent Approval) will be sent to the sender. Once the agent approves the withdrawal instruction, a final CACS with the status of WITH (Withdrawn) goes out to the sender. The timing of the final CACS depends on when the agent approves or rejects the withdrawal request. Additionally, a CAIS message will generate with the Instruction processing status of Cancelled and a reason code of CANI (Cancelled by Yourself) in the core and a Transaction ID Status of WITH (Withdrawn).

- 9. Each withdrawal message must contain an instruction for only one option. You cannot withdraw for two different instructions on a single message.
- 10. Instructions submitted manually via PTOP may be withdrawn via CAIC if the amount is being withdrawn in full, with the exception of instructions submitted via PTOP on events with Early and Late Options. These can only be withdrawn via PTOP.
- 11. The CAIC message will have mandatory and optional fields. Please see the Message Usage Guideline and Instruction Data Dictionary for a list of these fields. They will be documented in this guide also.

# <span id="page-55-0"></span>**Fields in CAIC Core Message**

![](_page_55_Picture_222.jpeg)

![](_page_56_Picture_260.jpeg)

# <span id="page-56-0"></span>**Fields in CAIC Supplement Message**

![](_page_56_Picture_261.jpeg)

![](_page_57_Picture_180.jpeg)

## <span id="page-57-0"></span>**What is a CACS Message?**

A Corporate Action Cancellation Status Advise message (CACS) is an outbound response that indicates whether a Corporate Action Instruction Cancellation (CAIC) message submitted by a participant has been accepted or rejected. DTC sends a CACS to inform a participant of a cancellation message's status.

![](_page_57_Picture_181.jpeg)

If a CAIC message is successfully accepted and processed, DTC will send a CACS message to the originating participant which indicates the status of the CAIC message as follows:

Upon receipt of the valid CAIC message, a CACS message with the Instruction Cancellation Request status of Pending Cancellation and a reason code NORE (No reason) in the core and a Transaction ID status of PENA (Pending Approval) in the extension will be sent out.

Once the agent reviews and approves the instruction withdrawal and the position has been moved back from the contra CUSIP to the event CUSIP, a CACS message with the Instruction Cancellation Request status of Accepted with a reason code NORE (No reason) in the core and a Transaction ID status of WITH (Withdrawn) in the extension goes out to the sender.

If the agent rejects the instruction withdrawal, a CACS message with the Instruction Cancellation Request status of Rejected with a reason code REJA (Rejected by Issuer Agent) in the core is generated. There will be no Rejection Reason code in the extension.

If the instruction withdrawal failed any of the business validation rules before sending to the agent for review, a CACS message with the Instruction Cancellation Request status of Rejected with the appropriate reason code (See CACS Reject Codes table) in the core and a Transaction ID status of REJT (Rejected – did not pass initial validation) plus the corresponding reject reason code in the extension will be sent out.

<span id="page-57-1"></span><sup>4</sup> The last two digits in the MX Identifier and the Extension code signify the version number. The MX version number and/or the Supplementary version number may change during the SWIFT annual release based on mandatory or optional updates to the standards and extensions.

Current schemas are available on the "MyStandards" section of the official SWIFT website and [DTCC.com.](http://www.dtcc.com/settlement-and-asset-services/corporate-actions-processing/iso-20022-messaging-specifications)

# <span id="page-58-0"></span>**Information Contained on the CACS Core Message**

The following table contains all the information elements presented on a CACS message, along with an explanation of what each element means and/or applicable details.

![](_page_58_Picture_221.jpeg)

![](_page_59_Picture_192.jpeg)

## <span id="page-59-0"></span>**Information Contained on the CACS Supplemental Message**

![](_page_59_Picture_193.jpeg)

# <span id="page-59-1"></span>**CACS Reject Codes**

<span id="page-59-2"></span>The following table contains lists of error codes and their explanations, including an elaboration on the "OTHR" error code. It provides a list of the real-text reasons that can accompany this code on a rejection message.

### **Instruction Processing Status: Rjctd (Rejected)**

**CAIC MESSAGES 60** DTCC Public (White)

![](_page_60_Picture_358.jpeg)

![](_page_61_Picture_335.jpeg)

DTCC Public (White)

# <span id="page-62-0"></span>**APPENDIX A: INSTRUCTION MESSAGING ELIGIBILITY**

At this time, clients can only instruct on items containing a **Y** in the final column.

Other voluntary event types currently listed as **N** may be considered at a later phase.

#### **Note:**

DTC mandatory events will always have the instruction messaging eligibility flag set to "N."

![](_page_62_Picture_301.jpeg)

![](_page_63_Picture_301.jpeg)

![](_page_64_Picture_357.jpeg)

![](_page_65_Picture_298.jpeg)

![](_page_66_Picture_281.jpeg)

![](_page_67_Picture_206.jpeg)

# <span id="page-68-0"></span>**REVISION HISTORY**

![](_page_68_Picture_179.jpeg)

![](_page_69_Picture_47.jpeg)

**© 2023 DTCC. All rights reserved.** DTCC, DTCC (Stylized), ADVANCING FINANCIAL MARKETS. TOGETHER, and the Interlocker graphic are registered and unregistered trademarks of The Depository Trust & Clearing Corporation.

The services described herein are provided under the "DTCC" brand name by certain affiliates of The Depository Trust & Clearing Corporation ("DTCC"). DTCC itself does not provide such services. Each of these affiliates is a separate legal entity, subject to the laws and regulations of the particular country or countries in which such entity operates. Please see [www.dtcc.com](http://www.dtcc.com/) for more information on DTCC, its affiliates and the services they offer.

**Doc Date**: September 25, 2023 **Publication Code**: CA223 **Service**: Corporate Actions **Title**: ISO 20022 Messaging for Reorganizations Instructions User Guide

# **For More Information**

Email DTCC Learning at: **[DTCCLearning@dtcc.com](mailto:DTCCLearning@dtcc.com?subject=Learning%20Center%20Inquiry)**

or visit us on the web at: **[www.dtcclearning.com](http://www.dtcclearning.com/)**

![](_page_70_Picture_6.jpeg)

DTCC Public (White)